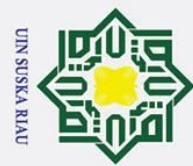

 $\odot$ 

H

 $\omega$  $\overline{\mathbf{x}}$  $\circ$ Ipta

 $\equiv$ 

 $\mathbf{r}$ 

- $\omega$ . Pengutipan hanya untuk kepentingan pendidikan, penelitian, penulisan karya ilmiah, penyusunan laporan, penulisan kritik atau tinjauan suatu masalah
- Ż. Pengutipan tidak merugikan kepentingan yang wajar UIN Suska Riau
- Dilarang mengumumkan dan memperbanyak sebagian atau seluruh karya tulis ini dalam bentuk apapun tanpa izin UIN Suska Riau
- 

### **BAB 4**

### **PEMBAHASAN**

### **4.1 Pengumpulan Data**

 $\overline{z}$ Pengumpulan data untuk penelitian ini diambil melalui *crawling* data *Youtube* dengan menggunakan library python. Adapun hasil dari crawling tersebut mengumpulkan sebanyak 4629 komentar terhitung dari video di upload sampai dengan tanggal 16 Agustus 2023. Berikut ini hasil crawling data disajkan dalam Tabel 4.1

### **Tabel 4. 1 Hasil Crawling Dataset**

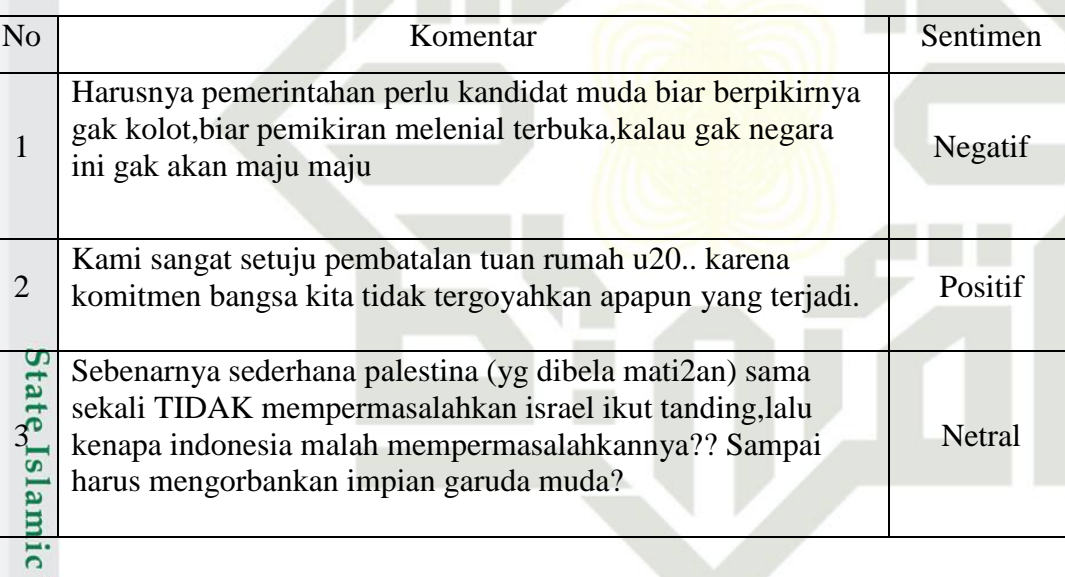

### **4.2 Labeling Text**

 $\overline{a}$ 

rif Kasim Riau

**ers** Labeling atau pemberian label pada setiap komentar ini dilakukan bersama beberapa mahasiswa dengan menganalisa komentar tersebut apakah masuk ke dalam kelas positif, negatif, atau netral. Dalam menentukan kelas sentiimen pada dataset dilakukan beberapa pendekatan yaitu untuk komentar yang berisikan kalimat pujian, semangat dan rasa bangga di masukkan kedalam kategori kelas positif, sementara untuk kamentar seperti ujaran kebencian, rasa kecewa dan rasa

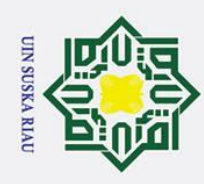

 $\odot$ 

Hak Cipta Dilindungi Undang-Undang

1. Dilarang mengutip sebagian atau seluruh karya tulis ini tanpa mencantumkan dan menyebutkan sumber

H marah dimasukkan kedalam kategori negatif. Sedangkan untuk menentukan kelas adalah komentar yang tidak termasuk kedalam kategori positif dan negatif. Dari data yang dianalisa menghasilkan 4629 data kemudian dilakukan proses filtering dengan menghapus data duplikat dan data yang tidak sesuai dengan kasus sehingga data yang dihasilkan setelah proses filtering sebanyak 3857 data dengan jumlah data dengan senntimen negatif sebanyak 2690 data, sentimen positif 386 data dan sentimen netral 781 data. berikut ini disajikan diagram distribusi kelas pada dataset pada gambar 3.2

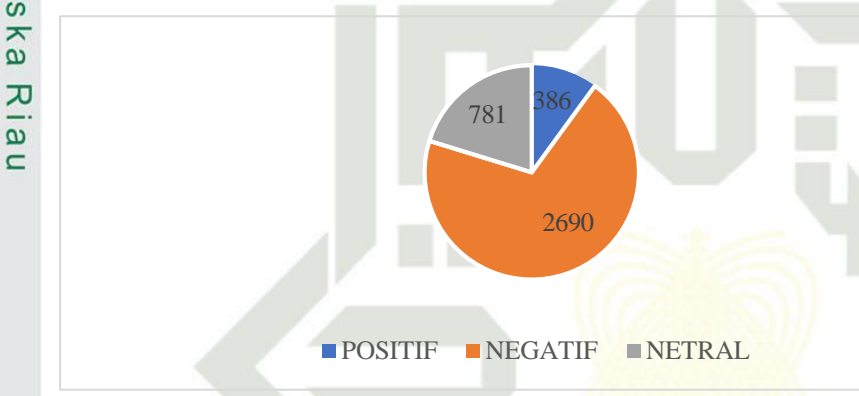

**Gambar 3. 2 Distibusi Sentimen dalam Dataset**

### *4.3 Preprocessing Teks*

Pra-pemrosesan teks merupakan langkah awal di mana data teks yang  $\overline{u}$ mengandung gangguan akan diurutkan untuk memudahkan pengolahan lebih lanjut dan mengurangi gangguan tersebut. Dibawah ini disajikan hasil dari tahapan-tahapan pada pre-processing.

### **4.3.1 Cleaning**

Dalam tahap cleaning, dilakukan penghapusan tanda baca, angka, simbol, tautan URL, dan nama pengguna dari teks. Sementara itu, eliminasi stopwords bertujuan untuk menghilangkan kata-kata yang dianggap tidak relevan dalam teks. berikut di sajikan pada tabel dibawah ini. Sultan Syarif Kasim Riau

. Pengutipan hanya untuk kepentingan pendidikan, penelitian, penulisan karya ilmiah, penyusunan laporan, penulisan kritik atau tinjauan suatu masalah

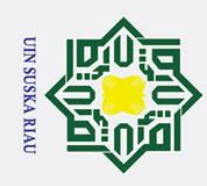

### Hak Cipta Dilindungi Undang-Undang 1. Dilara

 $\odot$ 

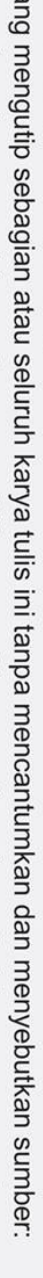

- 
- a. Pengutipan hanya untuk kepentingan pendidikan, penelitian, penulisan karya ilmiah, penyusunan laporan, penulisan kritik atau tinjauan suatu masalah.
- 2. Dilarang mengumumkan dan memperbanyak sebagian atau seluruh karya tulis ini dalam bentuk apapun tanpa izin UIN Suska Riau. b. Pengutipan tidak merugikan kepentingan yang wajar UIN Suska Riau.

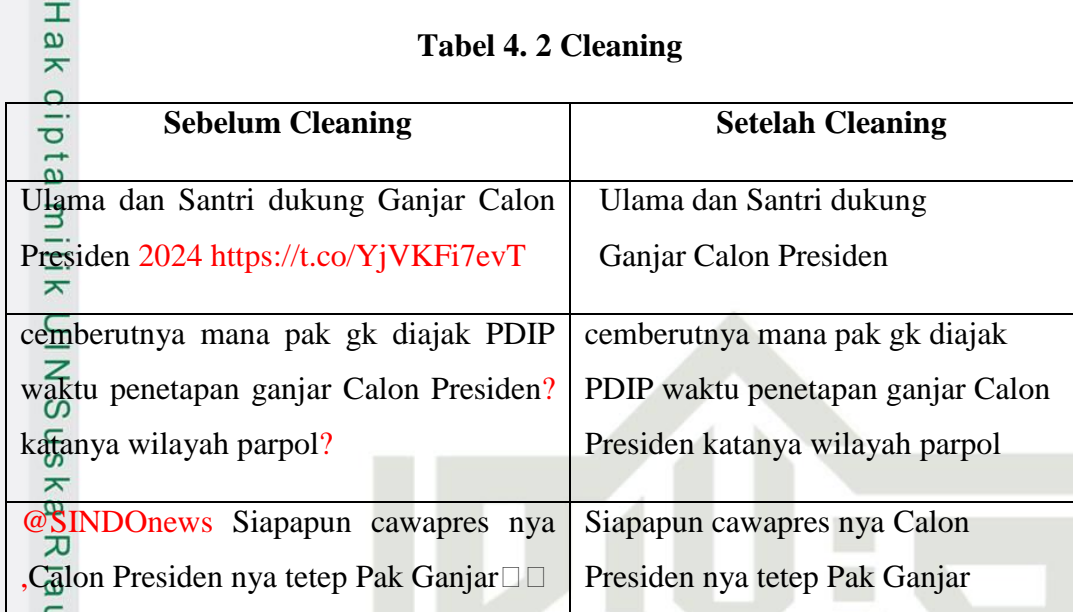

### **4.3.2 Case Folding**

ltan Syarif Kasim Riau

Case folding adalah tahapan pengubahan data menjadi huruf kecil. Berikut disajikan pada tabel dibawah ini.

### **Tabel 4. 3 Case Folding**

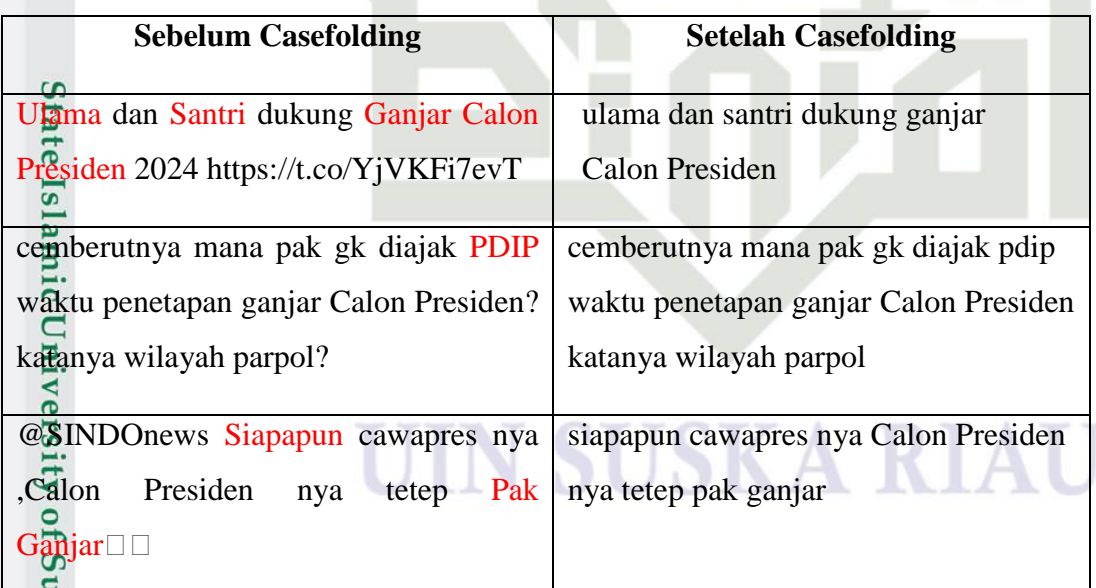

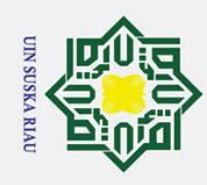

Hak

lik  $\subset$ 

Hak Cipta Dilindungi Undang-Undang

. Dilarang mengutip sebagian atau seluruh karya tulis ini tanpa mencantumkan dan menyebutkan sumber:

**4.3.3 Tokenizing** Tokenizing adalah tahapan penguraian komentar manjadi potongan kata. Berikut disajikan pada tabel dibawah ini.

### **Tabel 4. 4 Tokenizing**

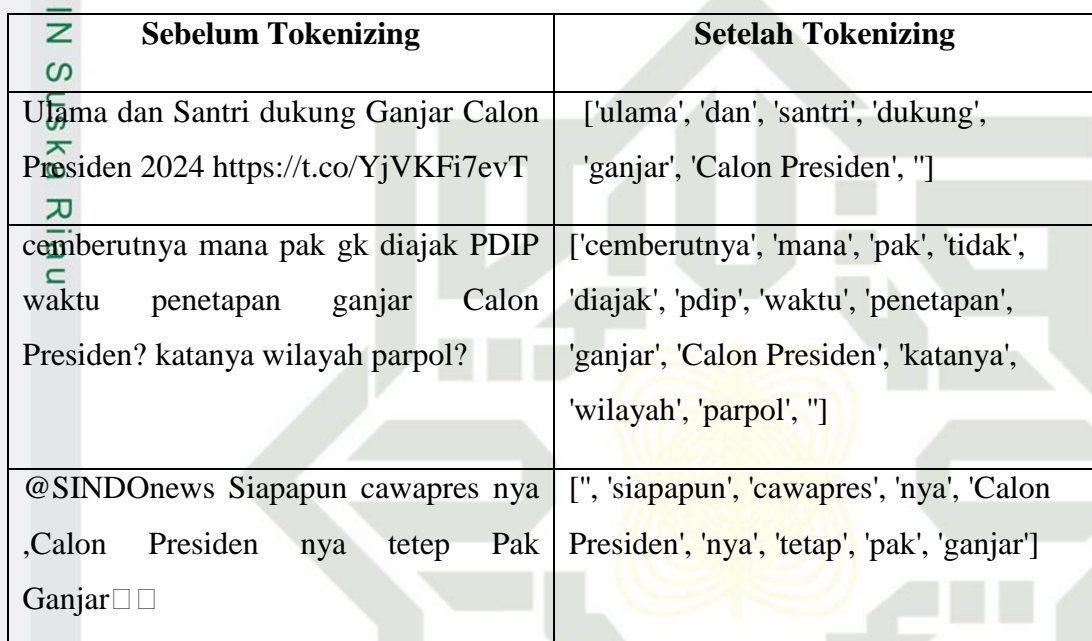

### **4.3.4 Normalisasi**

 $\overline{f}$ 

Kasim Riau

Normalisasi merubah jenis bahasa yang tidak resmi (slang words) atau  $\overline{1}$ kata yang tidak baku menjadi kata baku. Berikut disajikan pada tabel dibawah ini.<br>
Tabel 4.5 Normalisasi<br>
Tabel 4.5 Normalisasi

### **Tabel 4. 5 Normalisasi**

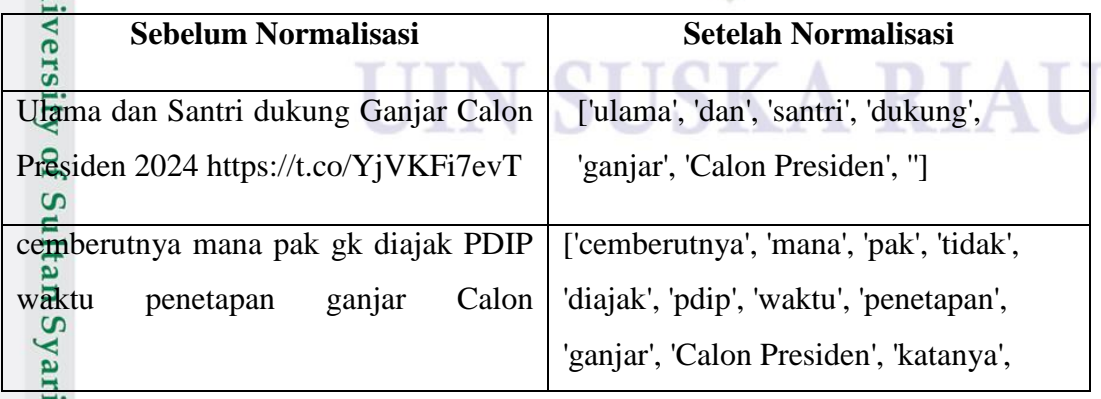

2. Dilarang mengumumkan dan memperbanyak sebagian atau seluruh karya tulis ini dalam bentuk apapun tanpa izin UIN Suska Riau. ō. Pengutipan tidak merugikan kepentingan yang wajar UIN Suska Riau.

a. Pengutipan hanya untuk kepentingan pendidikan, penelitian, penulisan karya ilmiah, penyusunan laporan, penulisan kritik atau tinjauan suatu masalah.

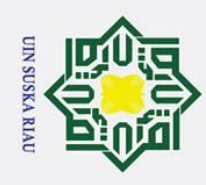

Hak Cipta Dilindungi Undang-Undang

a. Pengutipan hanya untuk kepentingan pendidikan, penelitian, penulisan karya ilmiah, penyusunan laporan, penulisan kritik atau tinjauan suatu masalah.

. Dilarang mengutip sebagian atau seluruh karya tulis ini tanpa mencantumkan dan menyebutkan sumber:

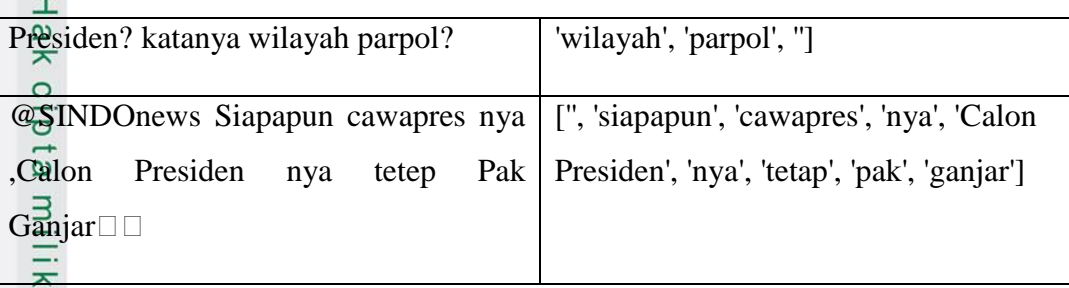

### $\begin{array}{r}\n\subseteq \\
\hline\n= \\
4.\overline{3.5} \\
\hline\n\end{array}$  Stopword Removal

sn Stopword removal adalah tahapan menghilangkan kata penghubung dalam sebuah kalimat, misalnya "dan", "apa" dan lain sebagainya. Berikut disajikan  $\frac{\partial}{\partial \alpha}$  tabel dibawah ini.

### **Tabel 4. 6 Stopword Removal**

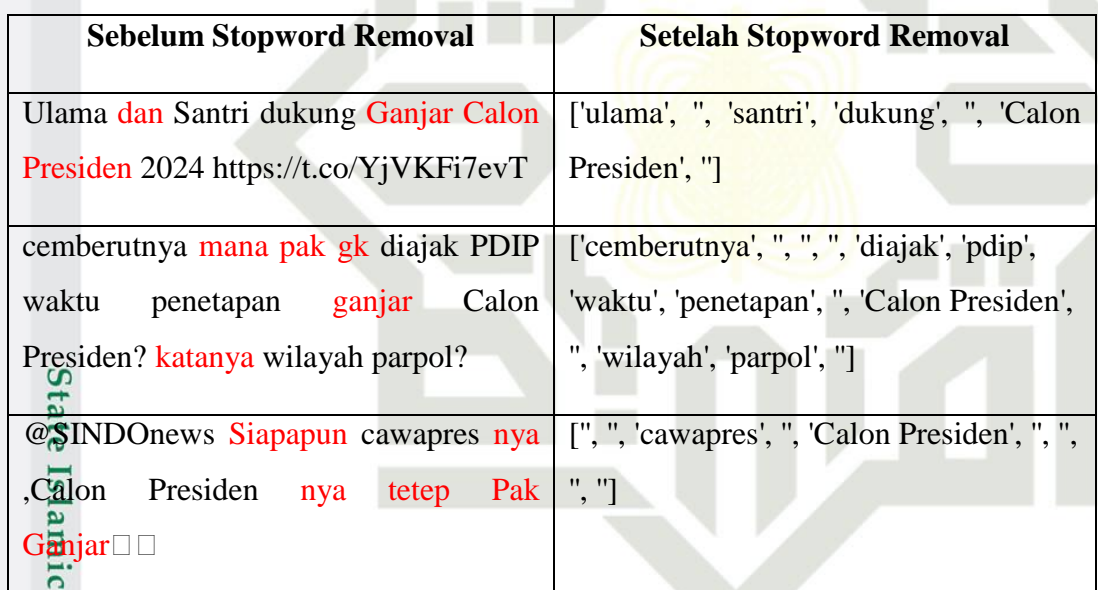

### **4.3.6 Stemming**

if Kasim Riau

**SILE** Stemming adalah proses menghilangkan imbuhan, sisipan dan akhiran dalam sebuah kata. Berikut disajikan pada tabel dibawah ini. Sulta

### **Tabel 4. 7 Stemming**

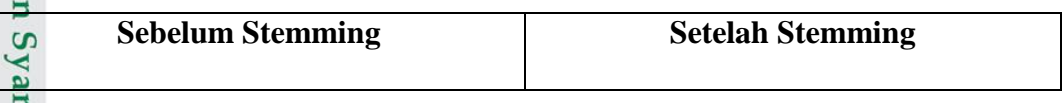

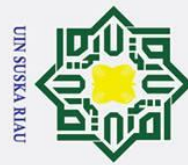

 $\overline{\phantom{0}}$ 

Hak Cipta Dilindungi Undang-Undang

Ż.

Dilarang mengutip sebagian atau seluruh karya tulis ini tanpa mencantumkan dan menyebutkan sumber  $\omega$ 

. Pengutipan hanya untuk kepentingan pendidikan, penelitian, penulisan karya ilmiah, penyusunan laporan, penulisan kritik atau tinjauan suatu masalah Pengutipan tidak merugikan kepentingan yang wajar UIN Suska Riau

Dilarang mengumumkan dan memperbanyak sebagian atau seluruh karya tulis ini dalam bentuk apapun tanpa izin UIN Suska Riau

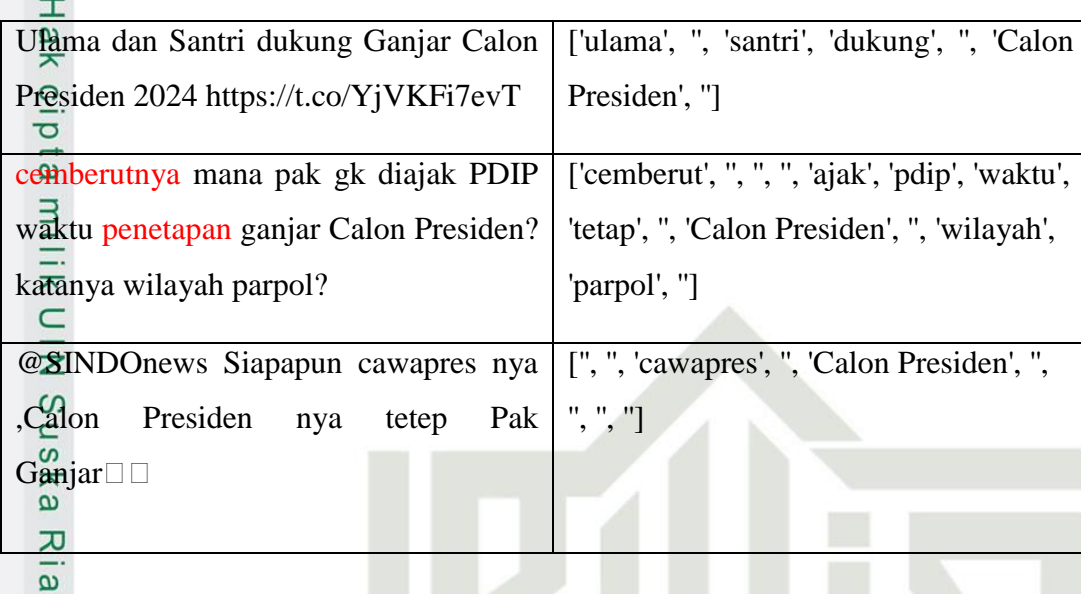

### **4.4 Transformation Teks**

Proses mengubah kata menjadi angka atau vektor dikenal sebagai transformasi teks. Dan frekuensi term yang muncul dalam dokumen yang relevan disebut TF (Term Frequency). Nilai kesesuaian atau bobot suatu term berkorelasi positif dengan jumlah kali term tersebut muncul dalam dokumen.

Namun, TF-IDF adalah teknik untuk menentukan nilai term frekuensi (tf) dan invers dokumen frekuensi (IDF) pada setiap kata (token) di setiap dokumen dalam korpus.

**Islan** Dalam metode ini, akan dilakukan perhitungan bobot untuk setiap kata dalam dokumen menggunakan rumus:

IN SUSKA RIAU

- $Wdt = tfdt*IDFt$
- Dimana:

University of Sultan Syarif Kasim Riau

- d : dokumen ke-d
- t : kata ke-t dari kata kunci
- W : bobot dokumen ke-d terhadap kata ke-t
- tf : banyak kata yang dicari pada sebuah dokumen

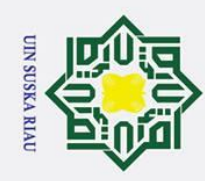

 $\odot$ 

Hak

ta milik UIN

urif Kasim Riau

- 1. Dilarang mengutip sebagian atau seluruh karya tulis ini tanpa mencantumkan dan menyebutkan sumber:
- a. Pengutipan hanya untuk kepentingan pendidikan, penelitian, penulisan karya ilmiah, penyusunan laporan, penulisan kritik atau tinjauan suatu masalah.
- 
- 2. Dilarang mengumumkan dan memperbanyak sebagian atau seluruh karya tulis ini dalam bentuk apapun tanpa izin UIN Suska Riau.
	- b. Pengutipan tidak merugikan kepentingan yang wajar UIN Suska Riau.
	-
	- -
	-

IDF : *inversed document frequenc*

Untuk nilai IDF itu sendiri didapatkan dari **IDF : log2(D/df)**

Dimana:

D : total dokumen

df : banyak dokumen yang mengandung kata yang banyak dicari

 $1\frac{\text{C}}{\text{C}}$  xLangkah awal adalah menghitung Term Frequency (TF), yang dilakukan  $\frac{\text{C}}{\text{C}}$  dengan memberikan nilai 1 atau 0 pada setiap term dalam teks. Nilai-nilai ini dengan memberikan nilai 1 atau 0 pada setiap term dalam teks. Nilai-nilai ini kemudian direpresentasikan dalam tabel di bawah ini.

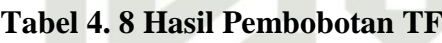

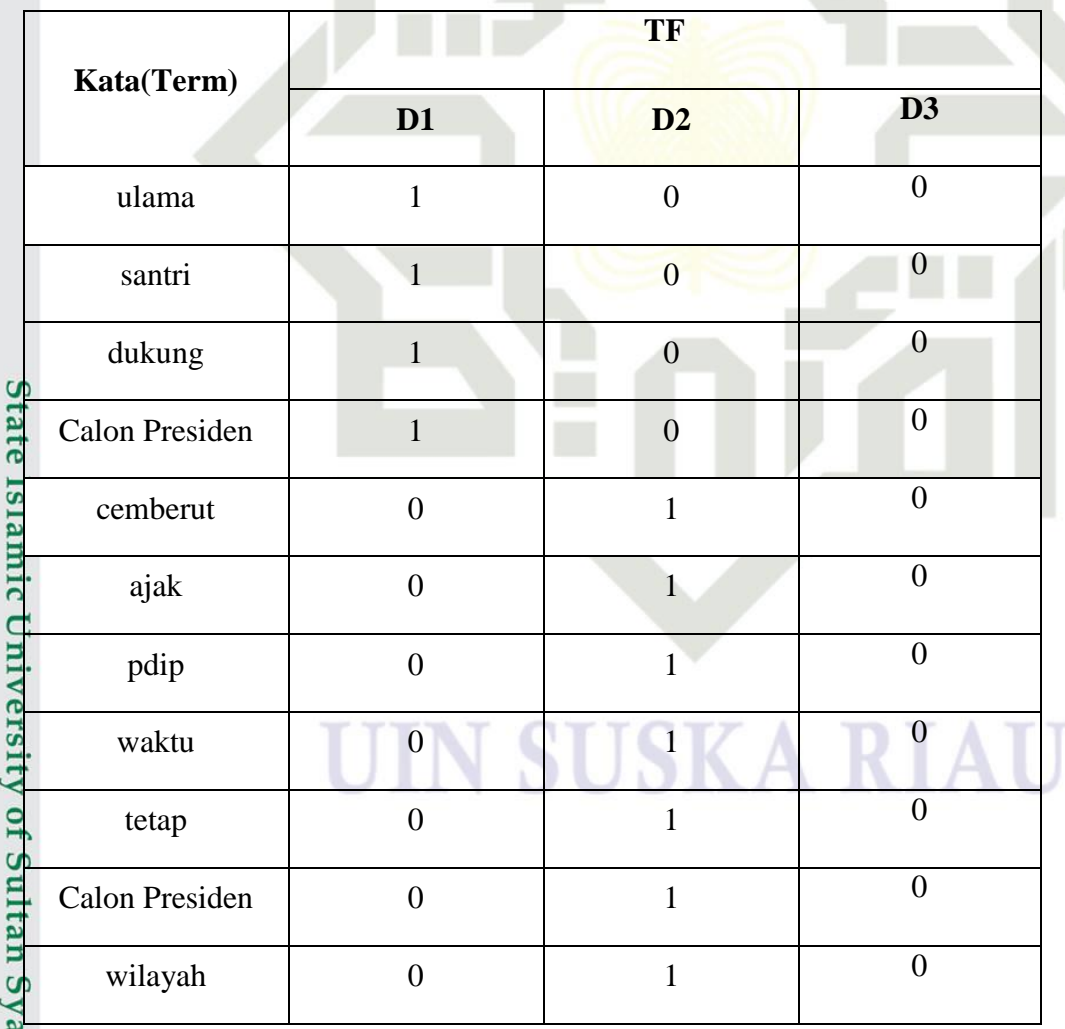

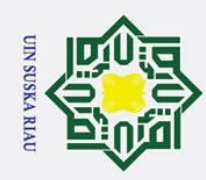

 $\geq$ 

if Kasim Riau

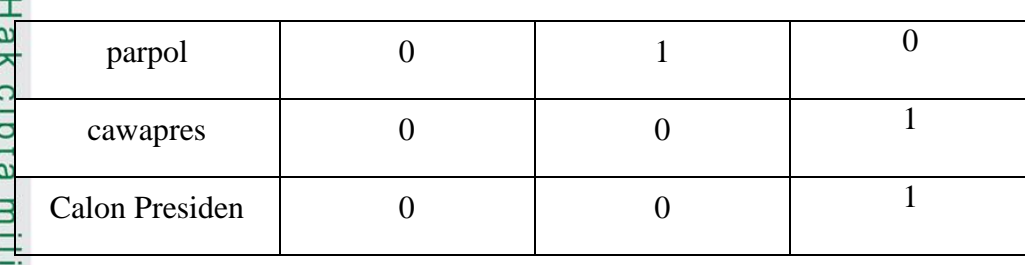

 $2\frac{C}{Z}$ Langkah kedua adalah menemukan DF dengan menjumlahkan bobot nilai  $\sigma$  term dalam dokumen. seperti yang disajikan pada tabel di bawah ini. uska

**Tabel 4. 9 Hasil Pembobotan DF**

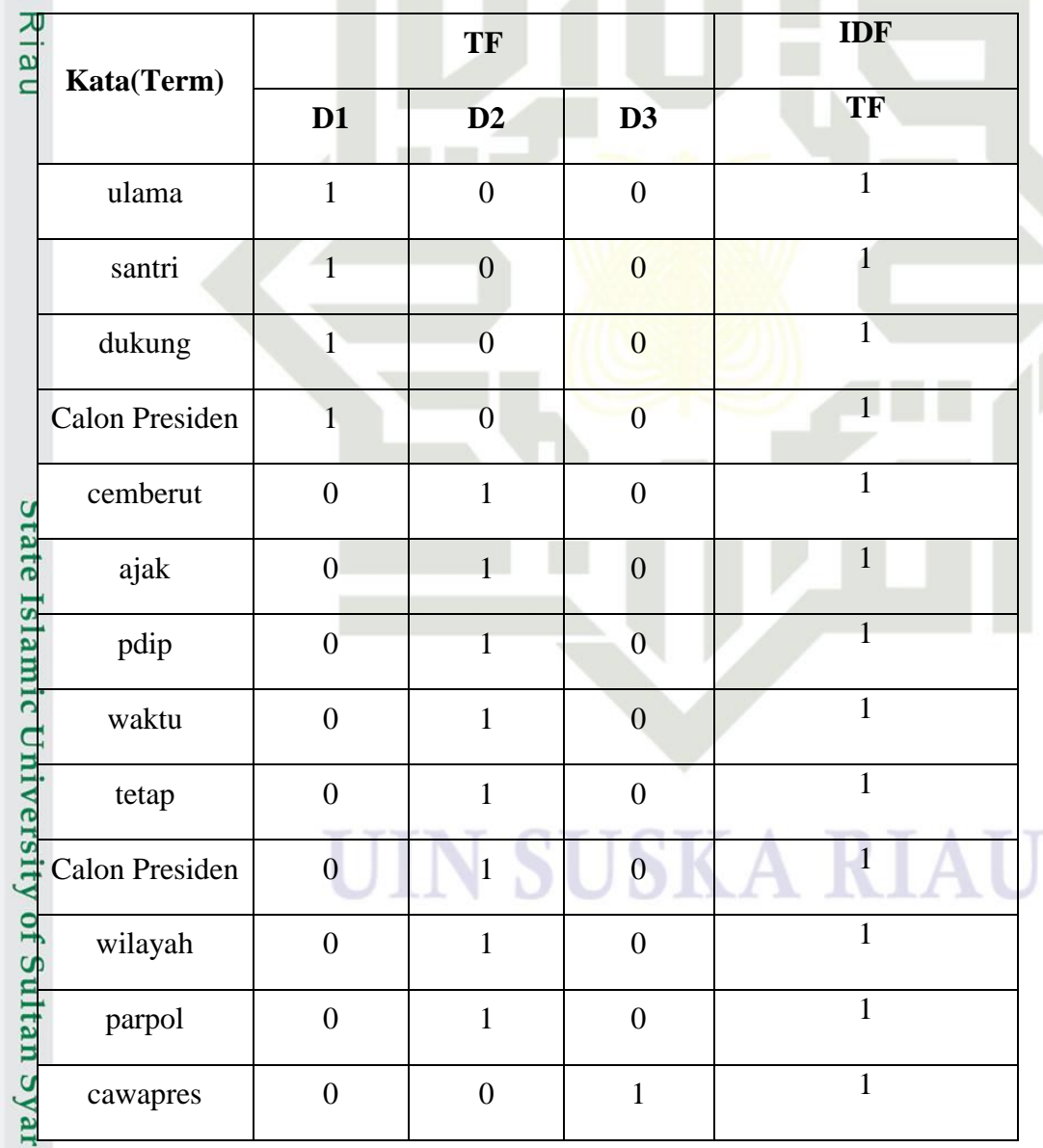

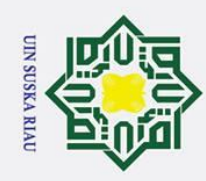

- 1. Dilarang mengutip sebagian atau seluruh karya tulis ini tanpa mencantumkan dan menyebutkan sumber:
- 
- a. Pengutipan hanya untuk kepentingan pendidikan, penelitian, penulisan karya ilmiah, penyusunan laporan, penulisan kritik atau tinjauan suatu masalah.
- 
- 2. Dilarang mengumumkan dan memperbanyak sebagian atau seluruh karya tulis ini dalam bentuk apapun tanpa izin UIN Suska Riau.
	-
	- b. Pengutipan tidak merugikan kepentingan yang wajar UIN Suska Riau.
	-

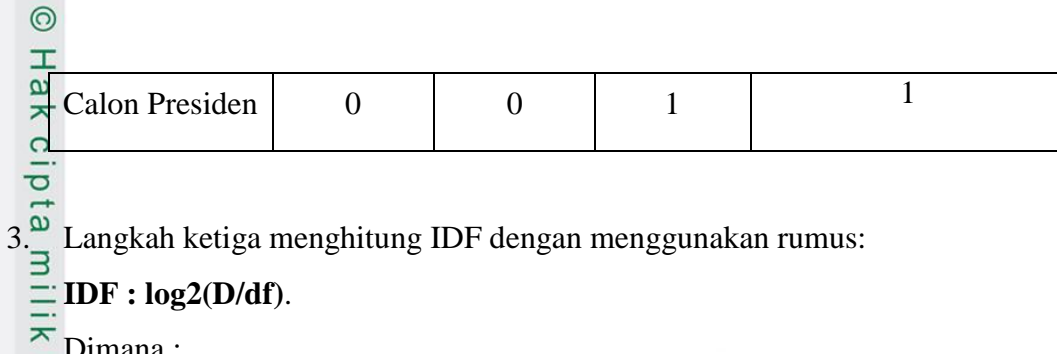

**IDF : log2(D/df)**.

Dimana :

 $\sum_{\mathsf{Z}}^{\mathsf{Dimana}}$ :<br> $\sum_{\mathsf{Z}}^{\mathsf{D}}$  : total dokumen

Df : banyak dokumen yang mengangdung kata yang banyak dicari a<br>ska

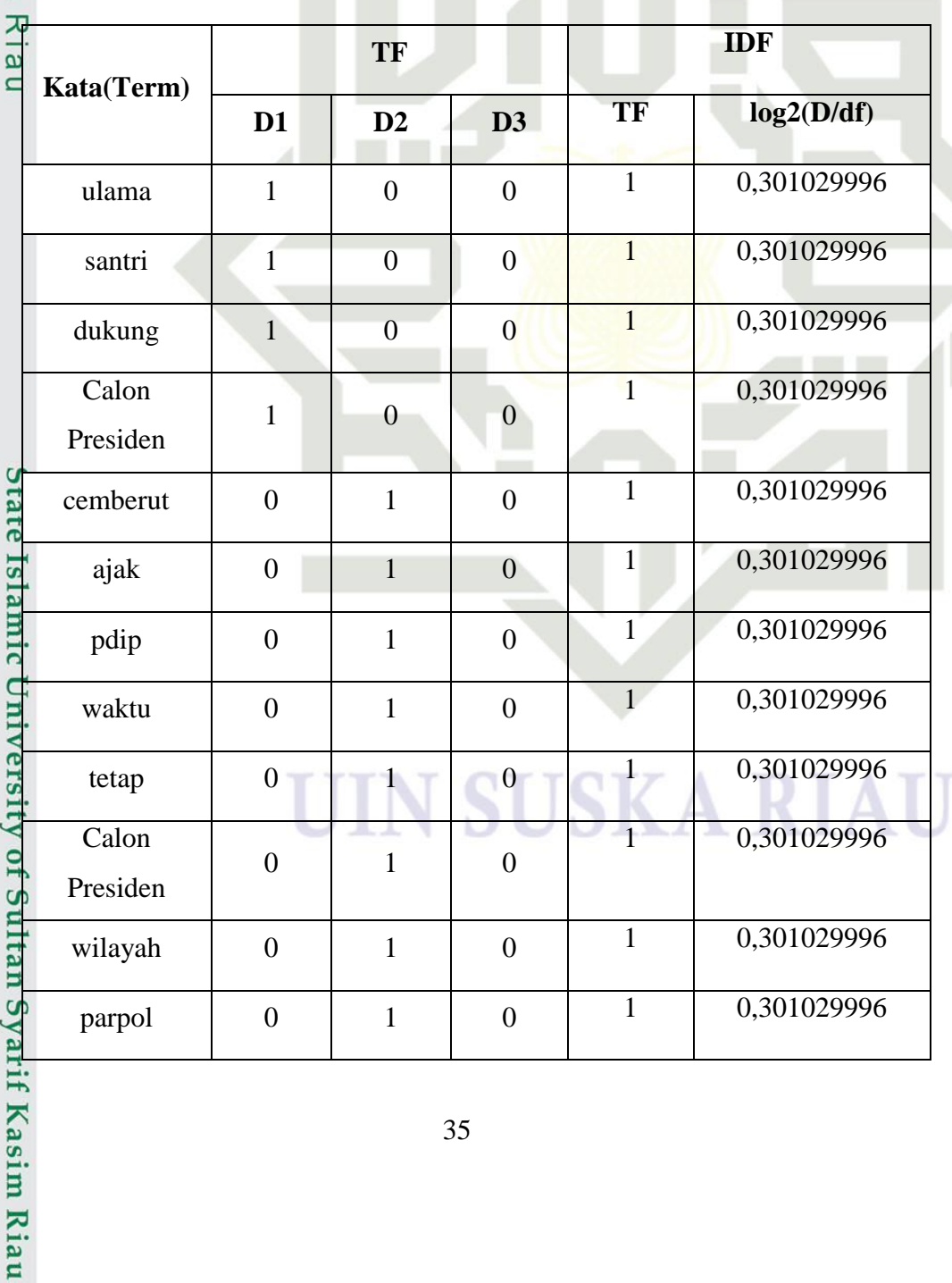

**Tabel 4. 10 Hasil Pembobotan IDF**

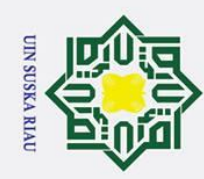

 $\odot$ 

 $\overline{\mathbf{x}}$ 

- 1. Dilarang mengutip sebagian atau seluruh karya tulis ini tanpa mencantumkan dan menyebutkan sumber:
- a. Pengutipan hanya untuk kepentingan pendidikan, penelitian, penulisan karya ilmiah, penyusunan laporan, penulisan kritik atau tinjauan suatu masalah.
- b. Pengutipan tidak merugikan kepentingan yang wajar UIN Suska Riau.
- 2. Dilarang mengumumkan dan memperbanyak sebagian atau seluruh karya tulis ini dalam bentuk apapun tanpa izin UIN Suska Riau.

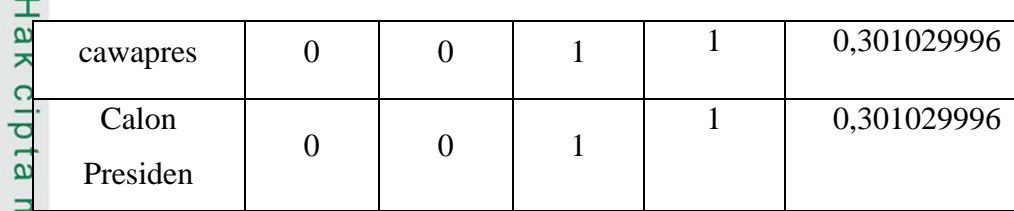

 $\frac{dE}{dt}$  Langkah keempat menghitung bobot TF-IDF.<br>  $\frac{dE}{dt}$ Pada tabel 4.12 menunjukkan hasil pembobo Pada tabel 4.12 menunjukkan hasil pembobotan yang diperoleh berdasarkan data komentar yang ditemukan di tabel sebelumnya. Bobot akhir suata term uska adalah mengalikan keduanya, yaitu TF x IDF.

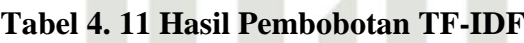

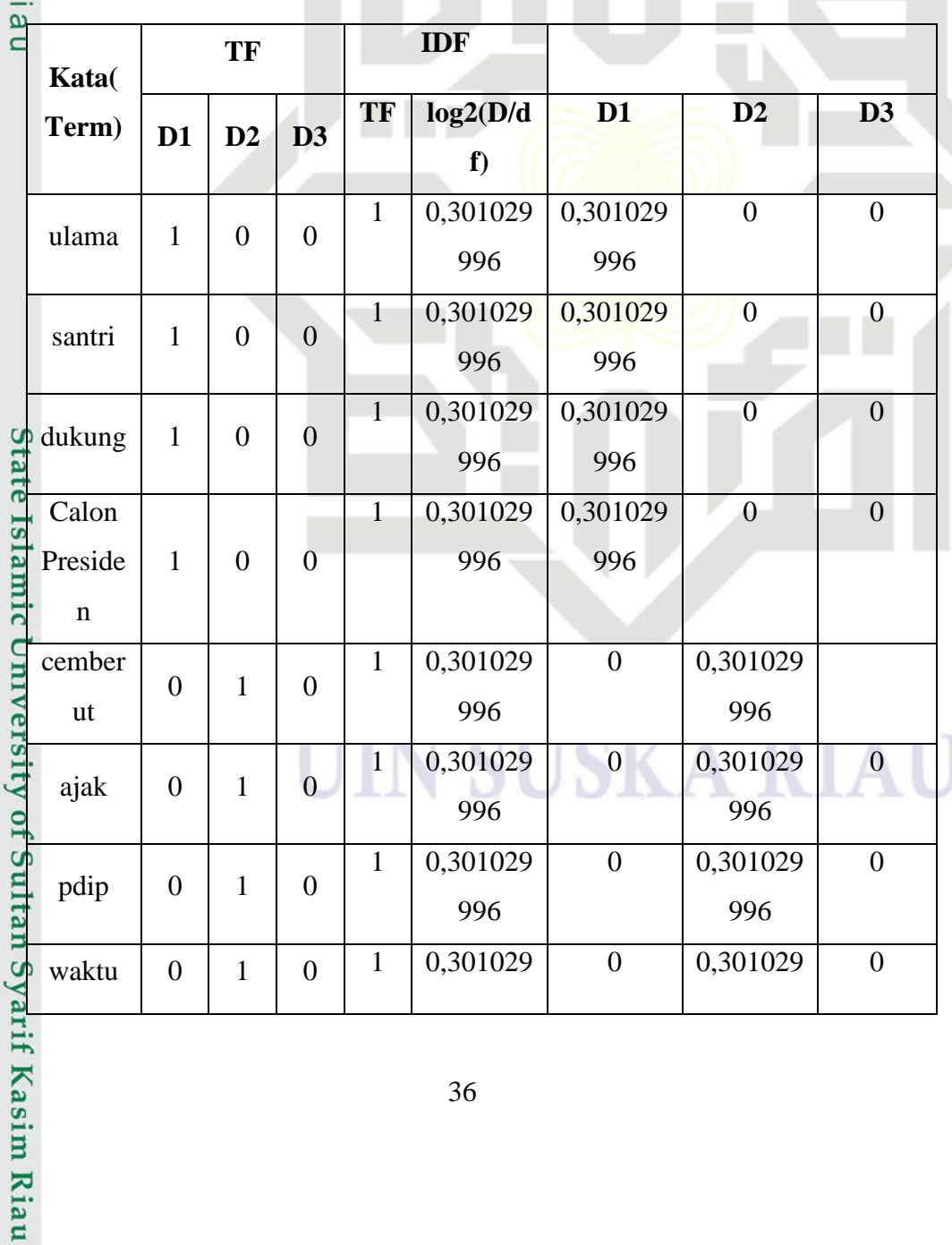

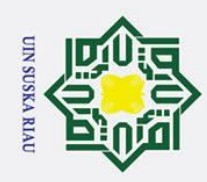

Ż.

Hak Cipta Dilindungi Undang-Undang

 $\odot$ 

. Dilarang mengutip sebagian atau seluruh karya tulis ini tanpa mencantumkan dan menyebutkan sumber:

 $\omega$ ō . Pengutipan hanya untuk kepentingan pendidikan, penelitian, penulisan karya ilmiah, penyusunan laporan, penulisan kritik atau tinjauan suatu masalah Pengutipan tidak merugikan kepentingan yang wajar UIN Suska Riau

Dilarang mengumumkan dan memperbanyak sebagian atau seluruh karya tulis ini dalam bentuk apapun tanpa izin UIN Suska Riau

нак 996 996 eidio  $0 \mid 0,301029$ 1 0,301029 0 tetap  $\begin{array}{|c|c|c|c|c|c|} \hline 0 & 1 & 0 \\ \hline \end{array}$ 996 996 MILIM Calon 1 0,301029 0,301029 0 996 996 Preside  $0 \mid 1 \mid 0$ **OIND** n wilaya 1 0,301029 0,301029  $\overline{0}$  $0 \mid 1 \mid 0$ 996 996 h ners Rian 1 0,301029 0,301029  $\Omega$ parpol  $\begin{array}{|c|c|c|c|c|c|} \hline 0 & 1 & 0 \\ \hline \end{array}$ 996 996 0 0,3010  $1 \mid 0.301029$ cawapr  $0 \mid 0 \mid 1$ 29996 996 es 1 0,301029 0 0,3010 Calon  $0 \mid 0 \mid 1$ 996 29996 Preside n

### **4.5 Proses Klasifikasi Naïve Bayes**

Pada proses ini, akan diberikan penjelasan tentang metode yang akan  $\overline{u}$ digunakan untuk mengklasifikasikan data.

Isla Seluruh kumpulan data dibagi menjadi beberapa langkah data latih dan data uji. selama proses klasifikasi Naive Bayes ini. Berikut adalah penjelasan prosedurnya dan contoh perhitungan:

### **1. Tahap Data Latih :**

Syarif Kasim Riau

Pada proses ini, nilai bobot TF-IDF setiap kata akan digunakan sebagai referensi untuk menghitung nilai kemungkinan sebelumnya untuk setiap kategori, serta kemungkinan kemungkinan untuk setiap kata pada setiap term untuk setiap kelas data latih. Berikut adalah hasilnya:

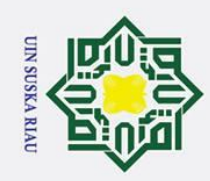

 $\dot{\mathbf{p}}$ Pengutipan tidak merugikan kepentingan yang wajar UIN Suska Riau

Dilarang mengutip sebagian atau seluruh karya tulis ini tanpa mencantumkan dan menyebutkan sumber

Ż.

Dilarang mengumumkan dan memperbanyak sebagian atau seluruh karya tulis ini dalam bentuk apapun tanpa izin UIN Suska Riau

. Pengutipan hanya untuk kepentingan pendidikan, penelitian, penulisan karya ilmiah, penyusunan laporan, penulisan kritik atau tinjauan suatu masalah

 $\pm$ a. Pertama hitung probabilitas *prior* setiap kategori. pada penelitian ini yang  $\circ$ menjadi kategori ada tiga yaitu kategori positif, negatif dan netral. lpta

$$
P(Positif/negatif/netral) = \frac{D(positif/negatif/netral)}{|C|}
$$

Keterangan :

 $\odot$ 

n  $\omega$ 

ᅎ

rif Kasim Riau

Hak Cipta Dilindungi Undang-Undang

 $\Omega$ 

 $p \overline{\varphi}$ os/neg/net) = Peluang kemunculan dokumen dari kelas positif, negatif dan netral

 $d\widetilde{\varphi}$ os/neg/net) = Jumlah seluruh dokumen pada setiap kelas

 $|c_{\mathbf{p}}^{(n)}|$  = Jumlah keselurahan data yang dilatih yaitu positif, negatif dan netral

 ( ) ( ) 

 ( ) ( ) 

$$
P(Net) = \frac{d(Net)}{|c|} = \frac{1}{3} = 0.3333333333333
$$

b. Setelah melakukan perhitungan probabilitas setiap kategori kemudian selanjutnya menghitung probabilitas *likelihood* pada setiap *term* dari semua dokumen. Banyak *term* tergantung pada hasil preproses data. Berikut adalah merupakan perhitungan probabilitas pada setiap *term*: e Islamic University<br>
and interesting<br>
Keteran

$$
P(w | (pos/neg)/net) = \frac{(nk | (pos/neg)/net) + 1}{(n, | (pos/neg)/net) + |kosakata|)}
$$
ngan :

 $p \sqrt{\frac{W_k}{p}}$  /neg/net) = Peluang kemunculan kata pada kategori

 $w_{\mathbf{E}}^{\mathbf{E}}$  = Kata yang muncul pada sebuah kategori.

 $(\eta_k, pos/neg/net) + 1$  = Jumlah frekuensi kemunculan kata pada kategori.

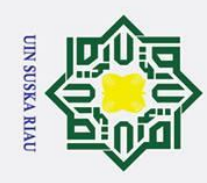

2. Dilarang mengumumkan dan memperbanyak sebagian atau seluruh karya tulis ini dalam bentuk apapun tanpa izin UIN Suska Riau

b. Pengutipan tidak merugikan kepentingan yang wajar UIN Suska Riau

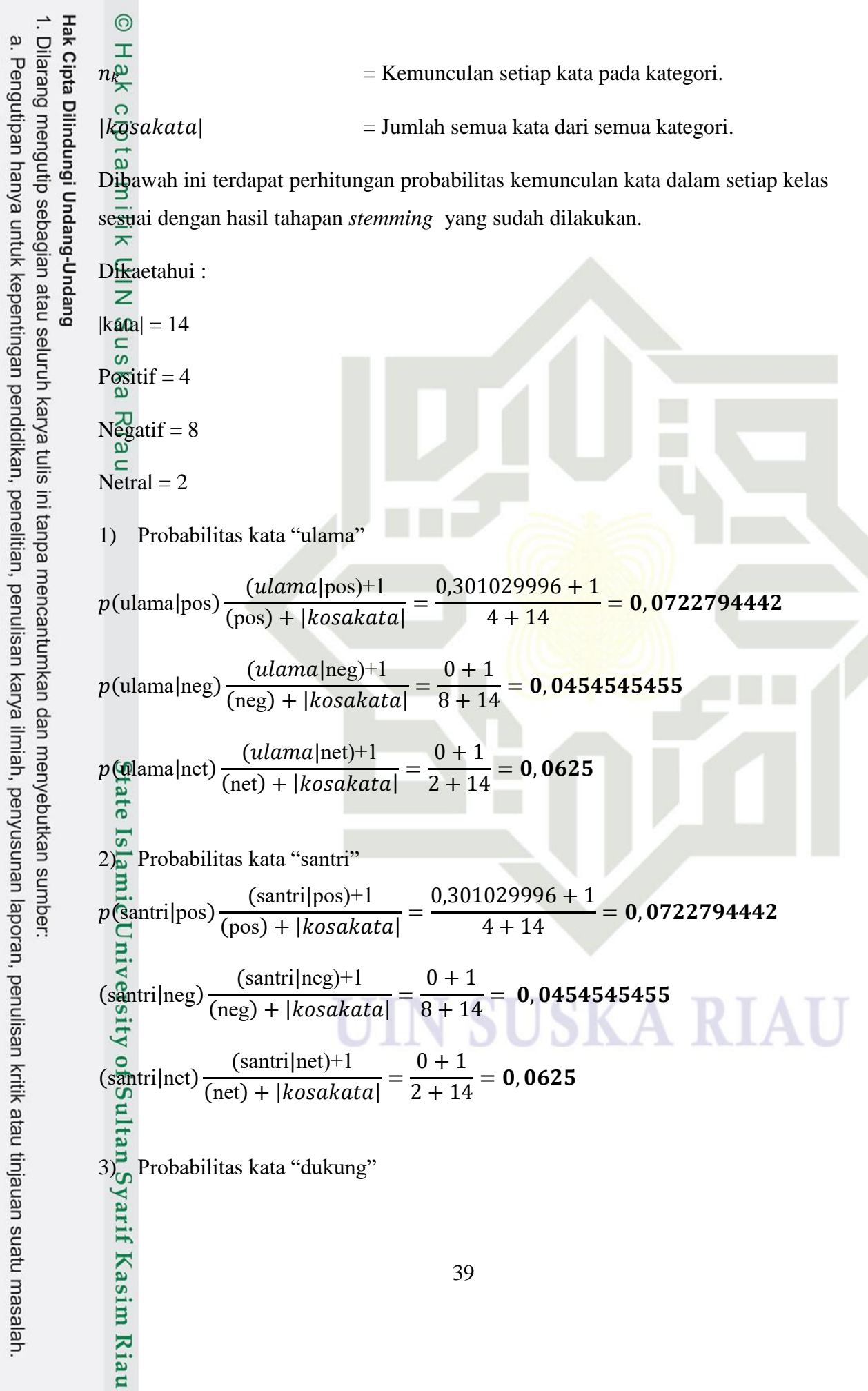

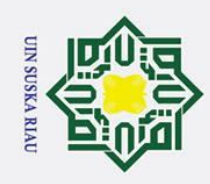

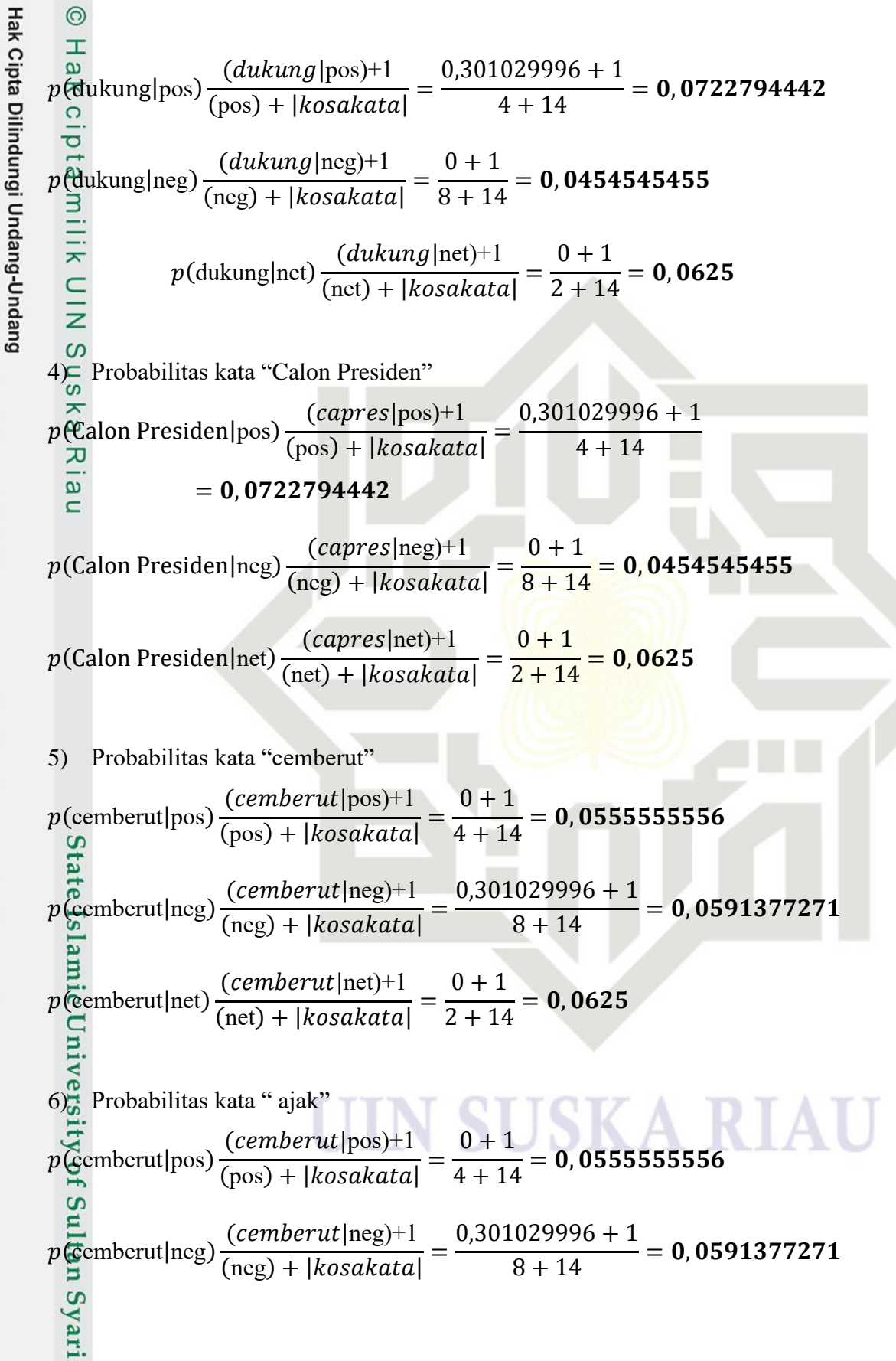

2. Dilarang mengumumkan dan memperbanyak sebagian atau seluruh karya tulis ini dalam bentuk apapun tanpa izin UIN Suska Riau Pengutipan tidak merugikan kepentingan yang wajar UIN Suska Riau 1. Dilarang mengutip sebagian atau seluruh karya tulis ini tanpa mencantumkan dan menyebutkan sumber

a. Pengutipan hanya untuk kepentingan pendidikan, penelitian, penulisan karya ilmiah, penyusunan laporan, penulisan kritik atau tinjauan suatu masalah

E

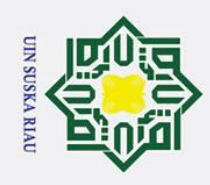

$$
\frac{1}{2} \times \frac{1}{2} \times \frac{1
$$

 $\sum_{i=1}^{n}$ 

$$
p(\text{getap}|\text{pos}) \frac{(tetap|\text{pos})+1}{(\text{pos}) + |\text{kosakatal}} = \frac{0+1}{4+14} = 0,0555555556
$$
\n
$$
p(\text{getap}|\text{neg}) \frac{(tetap|\text{neg})+1}{(\text{neg}) + |\text{kosakatal}} = \frac{0,301029996+1}{8+14} = 0,0591377271
$$
\n
$$
p(\text{getap}|\text{net}) \frac{(tetap|\text{net})+1}{(\text{net}) + |\text{kosakatal}} = \frac{0+1}{2+14} = 0,0625
$$
\n
$$
10\frac{0.030102996+1}{\frac{0.030102996}{\frac{0.030102996}{\frac{0.030102996}{\frac{0.0301029996}{\frac{0.0301029996}{\frac
$$

41

b. Pengutipan tidak merugikan kepentingan yang wajar UIN Suska Riau.

a. Pengutipan hanya untuk kepentingan pendidikan, penelitian, penulisan karya ilmiah, penyusunan laporan, penulisan kritik atau tinjauan suatu masalah.

1. Dilarang mengutip sebagian atau seluruh karya tulis ini tanpa mencantumkan dan menyebutkan sumber:

 $\overline{a}$ 

2. Dilarang mengumumkan dan memperbanyak sebagian atau seluruh karya tulis ini dalam bentuk apapun tanpa izin UIN Suska Riau.

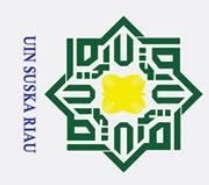

11) Probabilitas kata "wilayah"

 $12$ <sup>O</sup> Probabilitas kata "parpol"

13) Probabilitas kata "cawapres"

 $(wilayah|pos)$ +  $\frac{1}{(pos) + |kosakata|} =$ 

 $(wilayah|neg)+$  $\frac{(n+1)(n+1)(n+2)}{(neg) + |kosakata|} =$ 

 $(wilayah|net) +$  $\frac{(n+1)(n+1)(n+1)}{(net) + |kosakata|} =$ 

 $(parpol | pos)+$  $\frac{(pos) + |kosakata|}{(pos) + |kosakata|} =$ 

 $(parpol|neg)+$  $\frac{(neg) + |kosakata|}{(neg) + |kosakata|} =$ 

 $(parpol|net) +$  $\frac{(\text{perp}-\text{per}}{(\text{net}) + |\text{kosakata}|})$ 

> $(cawapres|pos)+$  $\frac{1}{(pos) + |kosakata|} =$

 $(cawapres|neg)+$  $\frac{(\text{max.} \mu \cdot \text{min.})}{(\text{neg}) + |\text{kosakata}|} =$ 

 $(cawapres|net)+$  $\frac{\sqrt{(\text{max})^2 + (\text{max})^2 + (\text{max})^2}}{(\text{net}) + |\text{cosakata}|}$ 

> $(capres|pos)+$  $\frac{(\cos p \cdot \cos \frac{p}{l} \cos p)}{(\cos p + |kosakata|)} =$

 $(capres|neg)+$  $\frac{(\text{neg}) + |\text{kosakata}|}{(\text{neg}) + |\text{kosakata}|}$ 

Probabilitas kata "Calon Presiden"

 $(pdip|net) +$  $\frac{(e^{i\pi i p})^{1/2}}{(net) + |kosakata|} =$ 

 $\boldsymbol{0}$  $\overline{4}$ 

 $\boldsymbol{0}$ 

 $\boldsymbol{0}$  $\overline{c}$ 

 $\boldsymbol{0}$  $\overline{4}$ 

 $\boldsymbol{0}$ 

 $\boldsymbol{0}$  $\overline{c}$ 

8

 $\boldsymbol{0}$  $\overline{\mathcal{L}}$ 

> $\boldsymbol{0}$ 8

> > $\overline{c}$

 $\boldsymbol{0}$  $\overline{\mathcal{L}}$ 

> $\boldsymbol{0}$ 8

 $\boldsymbol{0}$ 

8

p(wilayah|pos)

 $\odot$ 

 $\pm$ 

 $\omega$ 

 $\omega$ 

p(wilayah|neg)

p@ulayah|net)

 $p$ @arpol $|{\rm pos})$ 

p(parpol|neg)

 $p(parpol|net)$ 

 $p$ (cawap $res$ |pos)

p(cawapres|neg)

p(cawapres|net)

 $p$  (Calon Presiden | pos)

 $p$ (Calon Presiden|neg)

 $p$ (pdip|net)

E

1. Dilarang mengutip sebagian atau seluruh karya tulis ini tanpa mencantumkan dan menyebutkan sumber

a. Pengutipan hanya untuk kepentingan pendidikan, penelitian, penulisan karya ilmiah, penyusunan laporan, penulisan kritik atau tinjauan suatu masalah

Pengutipan tidak merugikan kepentingan yang wajar UIN Suska Riau

2. Dilarang mengumumkan dan memperbanyak sebagian atau seluruh karya tulis ini dalam bentuk apapun tanpa izin UIN Suska Riau

42

 $\overline{\mathbf{c}}$ 

 $\boldsymbol{0}$ 

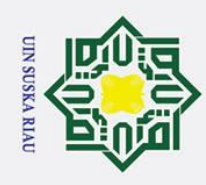

Z.

### $\pm$ **2. Tahap Testing**

 $\odot$ 

 $\mathsf{z}$ 

of Su

 $\Omega$ 

yarif Kasim Riau

Hak Cipta Dilindungi Undang-Undang

1. Dilarang mengutip sebagian atau seluruh karya tulis ini tanpa mencantumkan dan menyebutkan sumber

Pada fase ini, langkah selanjutnya setelah menyelesaikan proses pelatihan adalah melakukan pengujian menggunakan data uji pada model yang telah dibuat sebelumnya. Sekali lagi dalam tahap ini, model akan dievaluasi dengan menginputkan data uji untuk melihat sejauh mana kinerja dan keefektifan model yang telah dilatih sebelumnya.

**Tabel 4. 12 Data Testing**

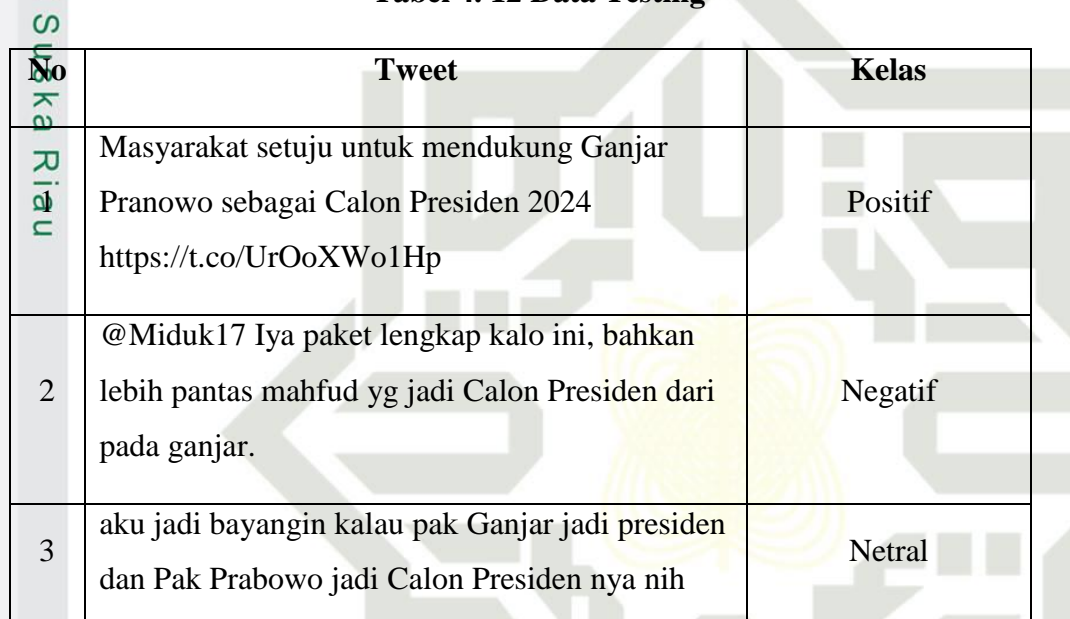

Langkah berikutnya dalam proses ini adalah menghitung nilai probabilitas berdasarkan nilai setiap istilah. Perhitungan nilai probabilitas dilakukan dengan mengalikan probabilitas untuk setiap kategori dengan probabilitas setiap istilah yang diambil dari seluruh data. Sebelum melanjutkan ke tahap perhitungan (pengujian), data pengujian harus melalui serangkaian tahapan pra-pemrosesan terlebih dahulu. Berikut adalah hasil dari tahapan pra-pemrosesan untuk data pengujian.

### **Tabel 4. 13 Data Seteleh Preprocessing**

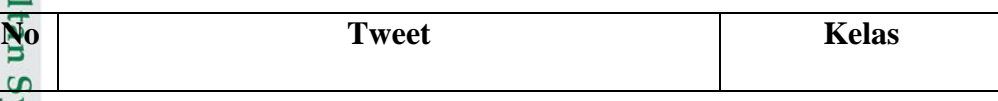

. Pengutipan hanya untuk kepentingan pendidikan, penelitian, penulisan karya ilmiah, penyusunan laporan, penulisan kritik atau tinjauan suatu masalah

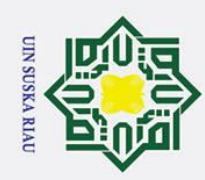

 $\odot$ 

**SNIN** 

1. Dilarang mengutip sebagian atau seluruh karya tulis ini tanpa mencantumkan dan menyebutkan sumber:

- a. Pengutipan hanya untuk kepentingan nendidikan penelitian heimli evhe karva ilmiah penvusunan laporan penulisan kritik atau tinjauan suatu masalah.
- b. Pengutipan tida
- 2. Dilarang mengumumkan dan memperbanyak sebagian atau seluruh karya tulis ini dalam bentuk apapun tanpa izin UIN Suska Riau.

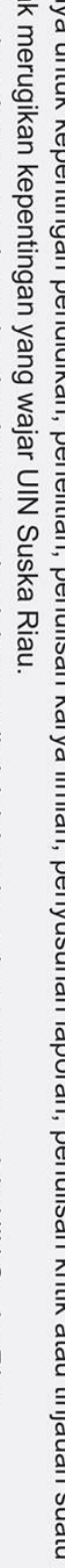

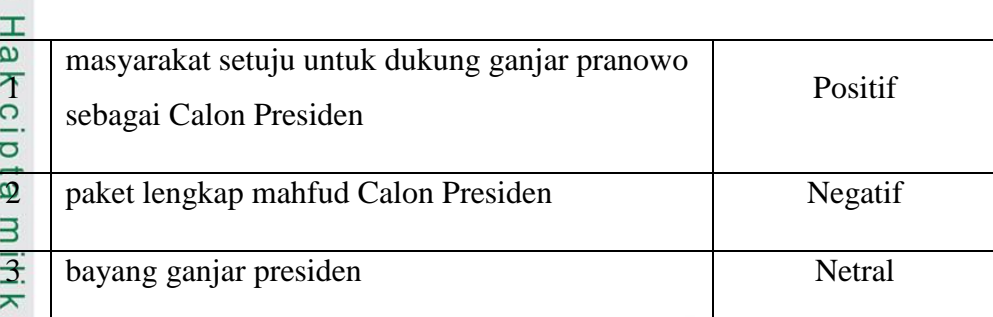

usk Proses selanjutnya akan menghitung kemungkinan masing-masing kata dalam data uji dengan menggunakan hasil probabilitas term dari data latihan.

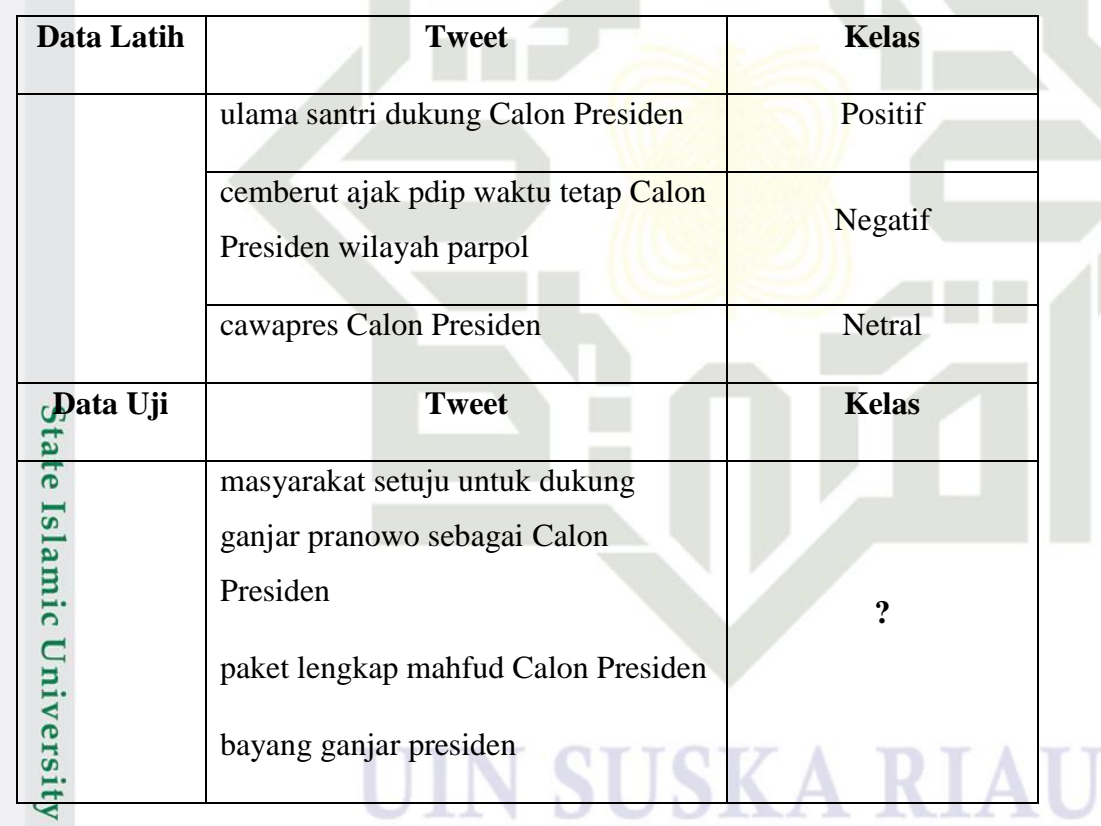

**Tabel 4. 14 Data latih dan uji yang sudah di preprocessing**

of Sultan Tahapan berikutnya yaitu melakukan pembobotan kata pada data uji dapat dilihat pada tabel 4.16<br>  $\frac{a}{b}$ <br>  $\frac{a}{c}$ <br>  $\frac{b}{d}$ <br>  $\frac{c}{d}$ <br>  $\frac{d}{d}$ <br>  $\frac{d}{d}$ <br>  $\frac{d}{d}$ <br>  $\frac{d}{d}$ <br>  $\frac{d}{d}$ <br>  $\frac{d}{d}$ <br>  $\frac{d}{d}$ <br>  $\frac{d}{d}$ <br>  $\frac{d}{d}$ <br>  $\frac{d}{d}$ <br>  $\frac{d}{d}$ <br>  $\frac{d}{d}$ <br>  $\frac{d}{d}$ <br>  $\frac{d}{d}$ <br>

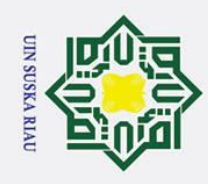

⊘Hak

1. Dilarang mengutip sebagian atau seluruh karya tulis ini tanpa mencantumkan dan menyebutkan sumber:

a. Pengutipan hanya untuk kepentingan pendidikan, penelitian, penulisan karya ilmiah, penyusunan laporan, penulisan kritik atau tinjauan suatu masalah.

b. Pengutipan tidak merugikan kepentingan yang wajar UIN Suska Riau.

2. Dilarang mengumumkan dan memperbanyak sebagian atau seluruh karya tulis ini dalam bentuk apapun tanpa izin UIN Suska Riau.

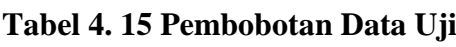

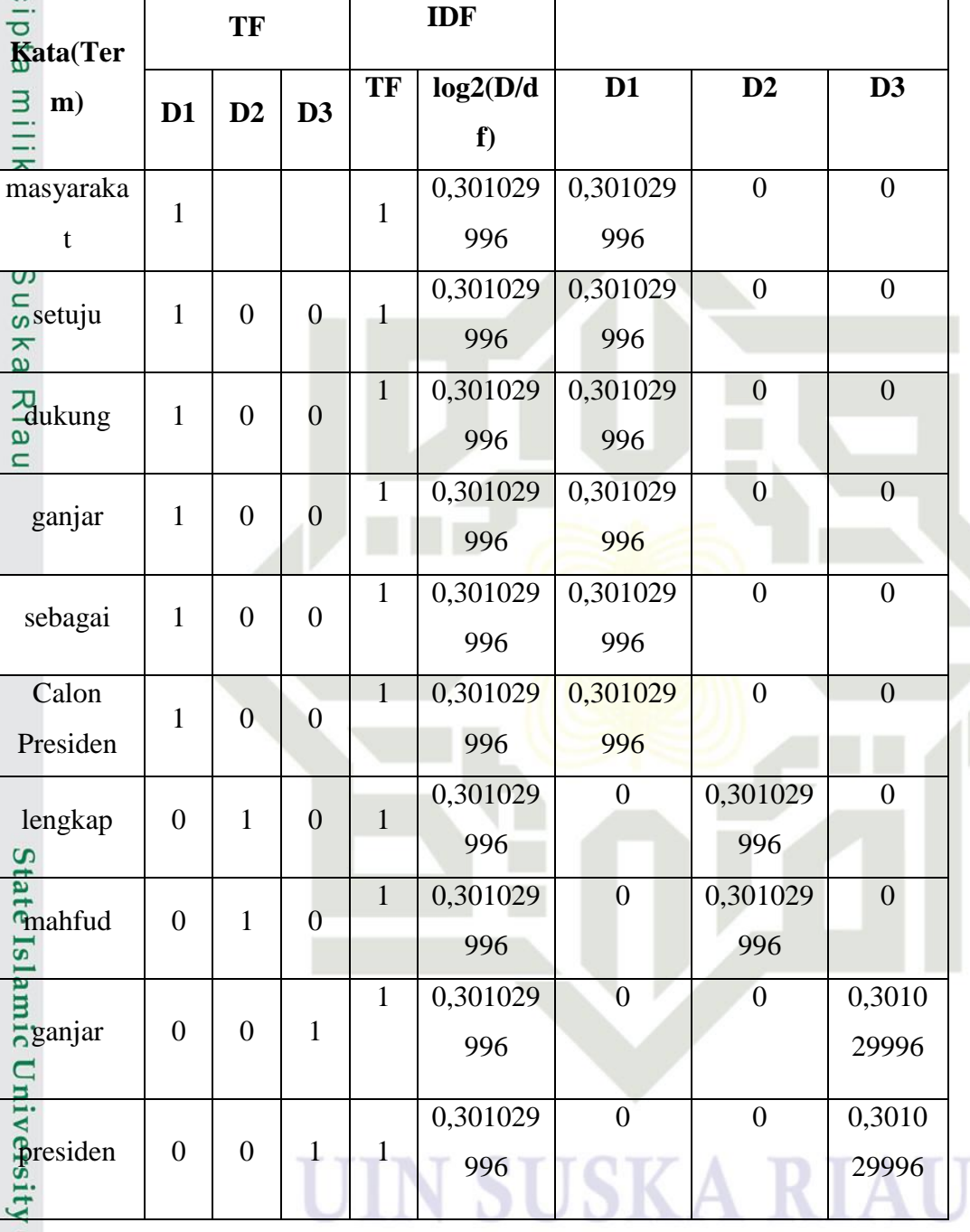

Diketahui :

Total nilai TF |kosakata|=10

Total Nilai Positif = 6

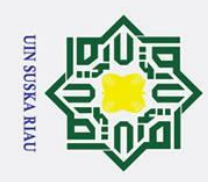

Z.

H Total Nilai Negatif  $= 2$ 

 $\odot$ 

 $\frac{1}{2}$ 

 $\overline{O}$ 

Hak Cipta Dilindungi Undang-Undang

Dilarang mengutip sebagian atau seluruh karya tulis ini tanpa mencantumkan dan menyebutkan sumber:

 $T_{\text{opt}}$ al Nilai Netral = 2

 $\omega$ Selanjutnya dilakukan perhitungan probabilitas masing-masing kata diprosesdengan menggunakan rumus dibawah ini.

$$
p(wk | (pos/neg)/net) = \left(\frac{nk, pos/neg/net) + 1}{(n, pos/neg/net) + |kosakata|}\right)
$$

### **Probabiliatas Data Uji (Positif)**

 $p$ (" masyarakat"|" $pos$ ") = (0.301029996 + 1)/(6 + 10) = 0,0813143748  $p$ (Ssetuju"|" $pos$ ") = (0.301029996 + 1)/(6 + 10) = 0,0813143748  $p("dukung"|"pos") = (0.301029996 + 1)/(6 + 10) = 0.08131437481$  $p("ganjar"|"pos") = (0.301029996 + 1)/(6 + 10) = 0.0813143748$  $p("sebagai"|"pos") = (0.301029996 + 1)/(6 + 10) = 0.08131437481$  $p("Calon President"|"pos") = (0.301029996 + 1)/(6 + 10) = 0.0813143748$  $p("lengtha p" || "pos") = (0 + 1)/(6 + 10) = 0,0625$  $p("mathd" | "pos" ) = (0 + 1)/(6 + 10) = 0,0625$  $p(\text{"ganjar"} | \text{"pos"}) = (0 + 1)/(6 + 10) = 0,0625$  $p(\text{Epresiden}'' | "pos") = (0 + 1)/(6 + 10) = 0,0625$ Probabilitas Data Uji(Negatif)  $p("massyarakat" | "neg" ) = (0 + 1)/(2 + 10) = 0,0834$  $p(^{n}$ setuju"|" $neg^{n}$ ) =  $(0 + 1)/(2 + 10) = 0.0834$  $p$ (#dukung"|"*neg*") =  $(0 + 1)/(2 + 10) = 0.0834$  $p(\frac{m}{2})$ ganjar"|" $neg$ ") =  $(0 + 1)/(2 + 10) = 0.0834$  $p$ ("sebagai"|" $neg$ ") =  $(0 + 1)/(2 + 10) = 0,0834$ arif Kasim Riau

Pengutipan hanya untuk kepentingan pendidikan, penelitian, penulisan karya ilmiah, penyusunan laporan, penulisan kritik atau tinjauan suatu masalah.

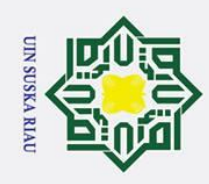

 $\omega$  $\sigma$ 

 $\mathcal{L}$ 

Dilarang mengumumkan dan memperbanyak sebagian atau seluruh karya tulis ini dalam bentuk apapun tanpa izin UIN Suska Riau

Pengutipan hanya untuk kepentingan pendidikan, penelitian, penulisan karya ilmiah, penyusunan laporan, penulisan kritik atau tinjauan suatu masalah.

Pengutipan tidak merugikan kepentingan yang wajar UIN Suska Riau

Hak Cipta Dilindungi Undang-Undang  $\odot$ Dilarang mengutip sebagian atau seluruh karya tulis ini tanpa mencantumkan dan menyebutkan sumber H  $p$ **("Calon Presiden"**|" $neg$ ") =  $(0 + 1)/(2 + 10) = 0,0834$  $p$ Glengkap"|" $neg$ ") = (0.301029996 + 1)/(2 + 10) = 0,1084191663  $p$ ("mahfud"|" $neg$ ") = (0.301029996 + 1)/(2 + 10) = 0,1084191663  $p$ ( $\frac{1}{2}$ ganjar''|"*neg*") =  $(0 + 1)/(2 + 10) = 0.0834$  $p(\overline{\mathcal{F}}$ presiden"|"*neg*") =  $(0 + 1)/(2 + 10) = 0,0834$ Probabilitas Data Uji (Netral)  $p_{\rm w}$  asyarakat"|" $net$ ") =  $(0 + 1)/(2 + 10) = 0.0834$  $p$ ( $\text{Setuiu}$ "|" net ") =  $(0 + 1)/(2 + 10) = 0.0834$  $p(\text{dukung} \| \text{m} \text{net}) = (0+1)/(2+10) = 0.0834$  $p("ganjar" | "net") = (0 + 1)/(2 + 10) = 0.0834$  $p("sebagai"|" net") = (0 + 1)/(2 + 10) = 0,0834$  $p("Calon President"]" net") = (0 + 1)/(2 + 10) = 0.0834$  $p("lengtha p" || "net") = (0 + 1)/(2 + 10) = 0,0834$  $p("mahfud"|" net") = (0 + 1)/(2 + 10) = 0,0834$  $p$ ("ganjar"|" net") =  $(0.301029996 + 1)/(2 + 10) = 0.1084191663$  $p$ Gpresiden"|" *net*") =  $(0.301029996 + 1)/(2 + 10) = 0.1084191663$ Tahapan selanjutnya menghitung probabilitas kategori dengan rumus berikut :  $p(pos/neg|d) = p(pos/neg) * \prod_i P(a1|pos/neg)$ Keterangan :  $p(pos/neg)$  = Peluang kemunculan kata pada kategori atau kelas dengan dokumen data uji. an  $d\overrightarrow{a}$  = Dokumen data baru  $\prod_{k=1}^{\infty} P(a1|pos/neg)$  = Peluang kemunculan *ai* pada kategori atau kelas rif Kasim Riau

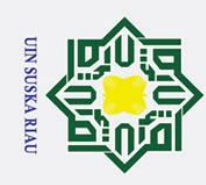

 $\omega$  $\overline{\sigma}$ Pengutipan hanya untuk kepentingan pendidikan, penelitian, penulisan karya ilmiah, penyusunan laporan, penulisan kritik atau tinjauan suatu masalah. Pengutipan tidak merugikan kepentingan yang wajar UIN Suska Riau

2. Dilarang mengumumkan dan memperbanyak sebagian atau seluruh karya tulis ini dalam bentuk apapun tanpa izin UIN Suska Riau

Dilarang mengutip sebagian atau seluruh karya tulis ini tanpa mencantumkan dan menyebutkan sumber

Hak Cipta Dilindungi Undang-Undang

 $\odot$ 

 $\pm$ 

 $a_i^{\underline{\omega}}$  = Kata baru yang akan diuji. **Probabilitas kategori positif**  $P(\text{uij}|\text{pos}) = p(\text{pos}) x p(\text{maxyarakat}|\text{pos}) x p(\text{setui}|\text{pos}) x p(\text{dukung}|\text{pos}) x$ 

p(ganjar|pos) x p(sebagai|pos) x p(Calon Presiden|pos)

 $p(\overline{u}|| pos) = 0,3333333333 x 0,0813143748 x 0,0813143748 x$ 

0,0813143748 x 0,0813143748 x 0,0813143748 x 0,0813143748

### $= 6.000202399$

 $P(\hat{u}$ ji $|pos) = p(pos) x p(length |pos) x p(mahful |pos)$ 

( | ) = 0,3333333333 0,0625 x 0,0625

### $= 0.00026041666$

 $P(uji|pos) = p(pos) x p(ganjar|pos) x p(presiden|pos)$ 

 $p(uji|pos) = 0,3333333333 x 0,0625 x 0,0625$ 

### $= 0.00026041666$

### **Probabilitas kategori negatif**

 $P(uji|neg) = p(neg) x p(masyarakat|neg) x p(setujulneg) x p(dukung|neg) x p(qosy dhaq)$ p(ganjar|neg) x p(sebagai|neg) x p(Calon Presiden|neg)  $p(\mu[i|neg) = 0.33333333333 x 0.0834 x 0.0834 x 0.0834 x 0.0834 x 0.0834$  $X\overline{9}0834$  $= 0.00024301713$  $P(\text{uji}|neg) = p(neg) x p(lengakp|neg) x p(mahfudneg)$  $p(iij)$  neg) = 0,3333333333 x 0,1084191663 x 0,1084191663 = 0.0036905027  $P(\text{u}) = p(\text{neg}) x p(\text{g}) x p(\text{neg}) x p(\text{presiden} | \text{neg})$  $p(\hat{u} \times \hat{u}) = 0.33333333333 \times 0.0834 \times 0.0834$ rif Kasim Riau

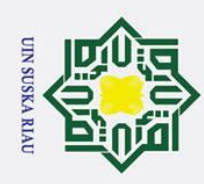

### $\pm$  $= 0.0023119855$

 $\odot$ 

Hak Cipta Dilindungi Undang-Undang

### **Probabilitas kategori netral**

 $P(\text{uij}|\text{net}) = p(\text{net}) x p(\text{maxyarakat}|\text{net}) x p(\text{setuju}|\text{net}) x p(\text{dukung}|\text{net}) x$ p(ganjar|net) x p(sebagai|net) x p(Calon Presiden|net)  $p(\overline{u}$ ji $|net) = 0,33333333333 x 0,0834 x 0,0834 x 0,0834 x 0,0834 x 0,0834$  $x - \overline{\theta}$ ,0834

### $= 0.00024301713$

 $P(\hat{u}$ ii|net) = p(net) x p(lengakp|net) x p(mahfud net)

 $p(\overline{u}/i)$  net) = 0,33333333333 x 0,0834 x 0,0834

= 0.0023119855

 $P(uji|net) = p(net) x p(ganjar|net) x p(presiden|net)$ 

 $p(uji|net) = 0,3333333333 x 0,1084191663 x 0,1084191663$ 

### = 0.0036905027

arif Kasim Ria

E

Berdasarkan hasil perhitungan di atas, nilai probabilitas tertinggi untuk kategori positif adalah 0.00026041666, sehingga dapat disimpulkan bahwa komentar tersebut tergolong ke dalam kelas "Positif". Di sisi lain, nilai probabilitas tertinggi untuk kategori negatif mencapai 0.0036905027, sehingga komentar tersebut dapat diklasifikasikan sebagai kelas "Negatif". Selain itu, nilai probabilitas tertinggi untuk kategori netral juga sama dengan 0.0036905027, sehingga komentar tersebut dinyatakan terklasifikasi sebagai kelas "Netral".

### **4.6 Proses Klasifikasi Naïve Bayes Menggunakan Python**

 $\mathbf{G}$ Pada tahap pembahasan ini, akan dijelaskan serangkaian langkah dalam perancangan pemodelan. Proses pemodelan dimulai dengan memilih perpustakaan (library) yang akan digunakan untuk melakukan pra-pemrosesan teks, transformasi teks, menerapkan algoritma klasifikasi Naive Bayes, dan menguji teks yang telah diproses.

Pengutipan hanya untuk kepentingan pendidikan, penelitian, penulisan karya ilmiah, penyusunan laporan, penulisan kritik atau tinjauan suatu masalah

Dilarang mengutip sebagian atau seluruh karya tulis ini tanpa mencantumkan dan menyebutkan sumber

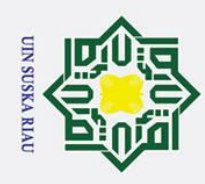

Ż.

### $\pm$ **4.6.1 Library**

 $\odot$ 

Hak Cipta Dilindungi Undang-Undang

Dilarang mengutip sebagian atau seluruh karya tulis ini tanpa mencantumkan dan menyebutkan sumber

 $\circ$ Library atau modul adalah paket-paket yang umumnya digunakan dalam pemrograman untuk menyederhanakan implementasi kode. Dalam konteks pemodelan ini, pustaka yang dibutuhkan termasuk pandas, sklearn.feature, dan sklearn.metrics. Adapun bentuk dari model library dapat dilihat pada gambar 4.1

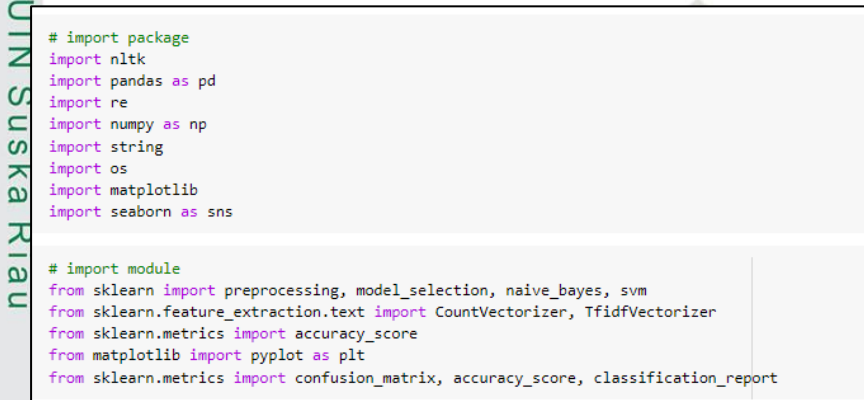

**Gambar 4. 1 Library Processing Classification**

### **4.6.2 Teks Preprocessing**

Tahapan teks preprocessing pada penelitian ini berfungsi untuk menghilangkan data mentah yang mengandung data yang tidak lengkap dan memiliki format yang tidak konsisten. Adapun beberapa tahapan data preprocessing dapat dilihat pada penjabaran berikut ini.

cleaning<br>
a.<br>
Cleaning<br>
Pada fase<br>
data sepe<br>
yang terd<br>
pada gam<br>
pada gam<br>
pada gam<br>
pada gam<br>
pada gam<br>
pada gam<br>
pada gam<br>
pada gam<br>
pada gam<br>
pada gam<br>
pada gam<br>
pada gam<br>
pada gam<br>
pada gam<br>
pada gam<br>
pada gam<br>
pada Pada fase awal pengolahan teks, akan dilakukan tindakan pembersihan data seperti menghapus tanda baca, angka, simbol, URL, dan username yang terdapat dalam teks. Adapun bentuk proses cleaning dapat dilihat pada gambar 4.2

### IN SUSKA RIAU

. Pengutipan hanya untuk kepentingan pendidikan, penelitian, penulisan karya ilmiah, penyusunan laporan, penulisan kritik atau tinjauan suatu masalah

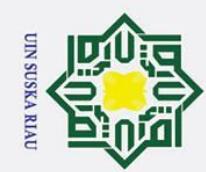

 $\sigma$ 

Pengutipan tidak merugikan kepentingan yang wajar UIN Suska Riau

Ż.

Dilarang mengumumkan dan memperbanyak sebagian atau seluruh karya tulis ini dalam bentuk apapun tanpa izin UIN Suska Riau

Pengutipan hanya untuk kepentingan pendidikan, penelitian, penulisan karya ilmiah, penyusunan laporan, penulisan kritik atau tinjauan suatu masalah

# Hak Cipta Dilindungi Undang-Undang Dilarang mengutip sebagian atau seluruh karya tulis ini tanpa mencantumkan dan menyebutkan sumber

E

### $\odot$  $\equiv$  $\omega$  $\overline{\phantom{1}}$

### $\circ$ Ipta milik  $\frac{C}{Z}$  $\infty$  $\mathbf{a}$  $\omega$ ka  $\subset$

# Signal Tokenizing<br>
C. Tokenizing<br>
Tahap pros<br>
menjadi be<br>
dapat diliha<br>
dapat diliha<br>
dapat diliha<br>
dapat diliha<br>
dapat diliha<br>
dapat diliha<br>
def tokenize<br>
tokens = re<br>
return toke<br>
dataset['toke<br> **EXELE SIGNALE DESCRIPE S**

### ᅎ  $\overline{\omega}$ b. Case folding

#remove URL

def deURL(yt):

return yt

# remove URL

#remove hashtag def deHashtag(yt):

return yt

# remove hashtag

# wajib

 $yt = re.sub('http://\5+|https://\5+', '', yt)$ 

 $yt = re.sub(r'#[A-Za-z0-9]+', ''', yt)$ 

 $dataset['remove_url'] = dataset['tweet'].apply(lambda x: deURL(x))$ 

4.3

# uppercase to lowercase def case\_folding(yt):  $yt = yt.lower()$ return yt

# Case folding

### 51

dataset['casefolding'] = dataset['remove\_tb'].apply(lambda x: case\_folding(x)) **Gambar 4. 3 Tahap Case Folding** Tahap proses teks selanjutnya akan melakukan pemisahan teks kalimat

Tahap proses teks selanjutnya akan melakukan pengubahan teks menjadi

**Gambar 4. 2 Tahap Cleaning**

dataset['remove\_hashtag'] = dataset['remove\_url'].apply(lambda x: deHashtag(x))

huruf kecil. Adapun bentuk proses case folding dapat dilihat pada gambar

menjadi berupa potongan kata- kata. Adapun bentuk proses tokenizing dapat dilihat pada gambar 4.4

```
# mengubah kalimat menjadi potongan kata-kata
def tokenize(yt):
  tokens = re.split('\W + ', yt)return tokens
# Tokenizing
dataset['tokenisasi'] = dataset['casefolding'].apply(lambda x: tokenize(x))
```
### **Gambar 4. 4 Tahap Tokenizing**

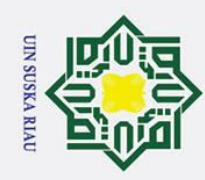

Ż.

### d. Normalisasi

Langkah selanjutnya dalam proses teks akan mengubah kata-kata yang bersifat tidak formal atau slang menjadi kata-kata yang lebih formal atau baku. Adapun bentuk proses normalisasi dapat dilihat pada gambar 4.5

| def normalization(words):                                      |  |
|----------------------------------------------------------------|--|
| for index in $range(\emptyset, len(words))$ :                  |  |
| indx kata = kamus normalization.kata==words[index]             |  |
| formal = list(set(kamus normalization[indx kata].normalisasi)) |  |
| if $len(fromal) == 1$ :                                        |  |
| $words findex$ ]=formal[0]                                     |  |
| return words                                                   |  |

**Gambar 4. 5 Tahap Normalisasi**

### e. Stopword Removal

Langkah selanjutnya dalam proses teks adalah menghilangkan kata-kata umum yang sering muncul dalam teks dan dianggap tidak relevan dalam analisis teks. Adapun bentuk proses stopword removal dapat dilihat pada gambar 4.6

| # menghapus daftar kata-kata yang tidak bermakna<br>!pip install sastrawi                                            |
|----------------------------------------------------------------------------------------------------|
| from Sastrawi.StopWordRemover.StopWordRemoverFactory import StopWordRemoverFactory, StopWordRemover, ArrayDictionary |
| # Ambil Stopword bawaan                                                                                              |
| stop factory = StopWordRemoverFactory()                                                                              |
| more stopword = ["aq", "ada", "adalah", "adanya", "adapun", "agak", "agaknya", "agar", "akan", "akankah", "akhir",   |
| "akhiri", "akhirnya", "aku", "ak", "akulah", "amat", "amatlah", "anda", "andalah", "antar", "antara",                |
| "antaranya", "apa", "apaan", "apabila", "apakah", "apalagi", "apatah", "arti", "artinya", "asal",                    |
| "asalkan", "atas", "atau", "ataukah", "ataupun", "awal", "awalnya", "b", "bagai", "bagaikan",                        |
| "bagaimana", "bagaimanakah", "bagaimanapun", "bagainamakah", "bagi", "bagian", "bahkan", "bahwa",                    |
| "bahwasannya", "bahwasanya", "baik", "baiklah", "bakal", "bakalan", "balik", "banyak", "bapak",                      |
| "baru", "bawah", "beberapa", "begini", "beginian", "beginikah", "beginilah", "begitu", "begitukah",                  |
| "begitulah", "begitupun", "bekerja", "belakang", "belakangan", "belum", "belumlah", "benar",                         |
| "benarkah", "benarlah", "berada", "berakhir", "berakhirlah", "berakhirnya", "berapa", "berapakah",                   |
| "berapalah", "berapapun", "berarti", "berawal", "berbagai", "berdatangan", "beri", "berikan",                        |
| "berikut", "berikutnya", "berjumlah", "berkali-kali", "berkata", "berkehendak", "berkeinginan",                      |

**Gambar 4. 6 Tahap Stopword Removal**

Tahap proses teks yang terakhir ini akan menghilangkan imbuhan, sisipan dan akhiran dalam sebuah teks. Adapun bentuk proses stemming dapat dilihat pada gambar 4.7

### $\odot$ H  $\overline{\mathbf{x}}$  $\circ$ ipta milik UIN  $\infty$  $\overline{\phantom{0}}$ ika Ria

 $\equiv$ 

Hak Cipta Dilindungi Undang-Undang

Dilarang mengutip sebagian atau seluruh karya tulis ini tanpa mencantumkan dan menyebutkan sumber:

# France Islamistry of Sultan Syarity Rasing State Islamistry of Sultan Syarity Rasing State Islamistry of Sultan Syarity Rasing State Islamistry of Sultan Syarity Rasing State Islamistry of Sultan Syarity Rasing State Islam

. Pengutipan hanya untuk kepentingan pendidikan, penelitian, penulisan karya ilmiah, penyusunan laporan, penulisan kritik atau tinjauan suatu masalah

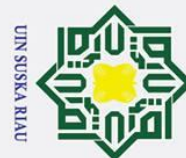

Ż.

## Hak Cipta Dilindungi Undang-Undang

- Dilarang mengutip sebagian atau seluruh karya tulis ini tanpa mencantumkan dan menyebutkan sumber
- 
- $\omega$ ō . Pengutipan hanya untuk kepentingan pendidikan, penelitian, penulisan karya ilmiah, penyusunan laporan, penulisan kritik atau tinjauan suatu masalah Pengutipan tidak merugikan kepentingan yang wajar UIN Suska Riau

Dilarang mengumumkan dan memperbanyak sebagian atau seluruh karya tulis ini dalam bentuk apapun tanpa izin UIN Suska Riau

 $\odot$ H  $\omega$  $\overline{\mathbf{r}}$  $\circ$ lpta milik  $n<sub>5</sub>$ NIN  $\infty$  $\overline{a}$ 

```
# Stemming
!pip install Sastrawi
from Sastrawi.Stemmer.StemmerFactory import StemmerFactory
factory = StemmerFactory()
stemmer = factory.create stemmer()
  = nltk.PorterStemmer()
def steamming(d):
  return [stemmer.stem(word) for word in d]
```
### **Gambar 4. 7 Tahap Stemming**

Adapun Output dari teks preprocessing dapat dilihat pada gambar 4.8

| tweet                                                                                                    | remove url                                                                                                    | remove hashtag                                                                                                    |                                                                                                    | remove emot remove angka                                                                                                    | remove at                                                                                                    |                                                                                                    | remove tb casefolding                                                                                                    | tokenisasi                                                                                                    |                                                                                                    | normalisasi stopwordremoval                                                                                              | steaming                                                                                                    |
|----------------------------------------------------------------------------------------------------|----------------------------------------------------------------------------------------------------|----------------------------------------------------------------------------------------------------|----------------------------------------------------------------------------------------------------|----------------------------------------------------------------------------------------------------|----------------------------------------------------------------------------------------------------|----------------------------------------------------------------------------------------------------|----------------------------------------------------------------------------------------------------|----------------------------------------------------------------------------------------------------|----------------------------------------------------------------------------------------------------|----------------------------------------------------------------------------------------------------|----------------------------------------------------------------------------------------------------|
| Ulama dan Santri<br>dukung Ganjar Capres<br>2024<br>https://t.co/YjVKFi7evT                                                                                                   | Ulama dan Santri<br>dukung Ganjar<br>Capres 2024                                                                                                    | Ulama dan Santri<br>dukung Ganjar<br>Capres 2024                                                                                                    | Ulama dan Santri<br>dukung Ganjar<br>Capres 2024                                                                                                    | Ulama dan<br>Santri dukung<br><b>Ganjar Capres</b>                                                                                                    | Ulama dan<br>Santri<br>dukuna<br>Ganjar<br>Capres                                                                                                    | Ulama dan<br>Santri<br>dukuna<br>Ganjar<br>Capres                                                                                                    | ulama dan<br>santri dukung<br>ganjar capres                                                                                                    | fulama, dan,<br>santri<br>dukuna.<br>ganjar<br>capres.                                                                                                    | [ulama, dan,<br>santri<br>dukung.<br>ganjar,<br>capres.                                                                                                    | [ulama, , santri,<br>dukung, , capres, ]                                                                                 | fulama.<br>santri<br>dukung,<br>capres.                                                                                     |
| Hasil Survei Terbaru<br>apres 2024: Ganiar Vs<br>Anies Vs Prabowo -<br><b>CNBC</b> Indonesia<br>tps://t.co/AcMTq5qHs2<br>#Jokowinomics<br>#BersamaPrabowo<br>#MenataMasaDepan | Hasil Survei Terbaru<br>Capres 2024: Ganiar<br><b>Vs Anies Vs</b><br>Prabowo - CNBC<br>Indonesia<br>#Jokowinomics<br>#BersamaPrabowo<br>#MenataMasaDepan            | <b>Hasil Survei</b><br><b>Terbaru Capres</b><br>2024: Ganjar Vs<br>Anies Vs Prabowo<br>- CNBC Indonesia                                                                | <b>Hasil Survei</b><br><b>Terbaru Capres</b><br>2024: Ganjar Vs<br>Anies Vs Prabowo<br>- CNBC Indonesia                                                         | <b>Hasil Survei</b><br>Terbaru<br>Capres<br><b>Ganjar Vs</b><br><b>Anies Vs</b><br>Prabowo -<br><b>CNBC</b><br>Indonesia                                          | <b>Hasil Survei</b><br>Terbaru<br>Capres<br><b>Ganiar Vs</b><br><b>Anies Vs</b><br>Prabowo -<br><b>CNBC</b><br>Indonesia                                     | <b>Hasil Survei</b><br>Terbaru<br>Capres<br><b>Ganiar Vs</b><br><b>Anies Vs</b><br>Prabowo<br>CNBC<br>Indonesia                                               | hasil survei<br>terbaru<br>capres ganjar<br>vs anies vs<br>prabowo<br>cnbc<br>indonesia                                                                | [hasil, survei,<br>terbaru.<br>capres.<br>ganiar, ys.<br>anies, vs.<br>prabowo.<br>cnbc.<br>indonesia.                                                                | [hasil, survei,<br>terbaru.<br>capres<br>ganiar, vs.<br>anies, vs.<br>prabowo.<br>cnbc.<br>indonesia.                                                                 | [hasil, survei,<br>terbaru, capres,<br>vs. anies, vs.<br>prabowo, cnbc.<br>indonesia,                                    | <b>Thasil</b><br>survei<br>baru<br>capres.<br>vs. anies<br><b>VS</b><br>prabowo<br>cnbc<br>indonesia                        |
| @AUdinunyu27760<br>Bukan ketar ketir lagi<br>sekarang jadi ngos<br>ngosan Capres dan<br>Cawapres lawanya<br>beratdulu di aiak<br>bangun negara oleh<br>padip dampingi Ganiar  | @AUdinunvu27760<br><b>Bukan ketar ketir</b><br>lagi sekarang jadi<br>ngos ngosan Capres<br>dan Cawapres<br>lawanya beratdulu<br>di ajak bangun<br>negara oleh padip | @AUdinunyu27760<br><b>Bukan ketar ketir</b><br>lagi sekarang jadi<br>ngos ngosan<br>Capres dan<br>Cawapres lawanya<br>beratdulu di ajak<br>bangun negara<br>oleh padip | @AUdinunvu27760<br>Bukan ketar ketir<br>lagi sekarang jadi<br>ngos ngosan<br>Capres dan<br>Cawapres lawanya<br>beratdulu di ajak<br>bangun negara<br>oleh padip | @AUdinunvu<br><b>Bukan ketar</b><br>ketir lagi<br>sekarang jadi<br>ngos ngosan<br>Capres dan<br>Cawapres<br>lawanya<br>beratdulu di<br>ajak bangun<br>negara oleh | <b>Bukan ketar</b><br>ketir lagi<br>sekarang jadi<br>ngos ngosan<br>Capres dan<br>Cawapres<br>lawanya<br>beratdulu di<br>aiak bangun<br>negara oleh<br>padip | <b>Bukan ketar</b><br>ketir lagi<br>sekarang jadi<br>ngos ngosan<br>Capres dan<br>Cawapres<br>lawanya<br>berat dulu di<br>ajak bangun<br>negara oleh<br>padip | bukan ketar<br>ketir lagi<br>sekarang jadi<br>ngos ngosan<br>capres dan<br>cawapres<br>lawanya<br>berat dulu di<br>ajak bangun<br>negara oleh<br>padip | [, bukan.<br>ketar, ketir<br>lagi<br>sekarang.<br>jadi, ngos,<br>ngosan.<br>capres, dan.<br>cawapres.<br>lawanya.<br>berat, dulu, di.<br>ajak, bangun<br>negara, oleh | bukan.<br>ketar, ketir.<br>lagi<br>sekarang.<br>jadi, ngos,<br>ngosan,<br>capres, dan,<br>cawapres.<br>lawanya.<br>berat, dulu, di.<br>ajak, bangun,<br>negara, oleh. | ketar, ketir<br>ngos, ngosan,<br>capres<br>cawapres,<br>lawanya, berat<br>aiak, bangun.<br>negara, , padip,<br>dampingi. | [., ketar<br>$\mathsf{tir}, \ldots$<br>ngos<br>ngosan<br>capres.<br>cawapres<br>lawa<br>berat.<br>ajak<br>bangun<br>negara. |

**Gambar 4. 8 Output Teks Preprocessing**

### **4.6.3 Pembobotan TF-IDF**

Sta Langkah selanjutnya adalah membuat model TF-IDF untuk mewakili setiap tweet sebagai vektor fitur numerik. TF-IDF ini akan memberikan bobot pada kata-kata berdasarkan seberapa sering kata tersebut muncul dalam tweet tertentu dan seberapa unik kata tersebut dalam seluruh korpus tweet. Adapun bentuk dari pembobotan model TF-IDF dapat dilihat pada gambar 4.9 niversity of Sultan Syarif Kasim Riau

| from sklearn.feature extraction.text import TfidfVectorizer<br>import pandas as pd                                                                                                    |  |
|----------------------------------------------------------------------------------------------------|--|
| ## Skip langkah balancing kalau mau memproses data tanpa balancing (disable 2 baris di bawah ini)<br>$x$ train = Balanced['Steaming']<br>$y$ train = Balanced['polarity']                                                                                                    |  |
| # Langkah tanpa balancing langsung saja ke bawah ini<br>corpus = x train.tolist() # Memastikan bahwa corpus telah didefinisikan<br>corpus combined = $\lceil$ " ".join(doc) for doc in corpus]<br>$vectorizer = TfidfVectorizer()$<br>$X = vectorizer.fit transform(corpus combined)$<br>feature names = vectorizer.get feature names out()<br>tfidf df = pd.DataFrame(data=X.toarray(), columns=feature names)<br># print(tfidf df) |  |

**Gambar 4. 9 Pembobotan TF-IDF**

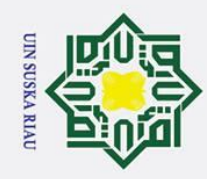

 $\sigma$ 

Pengutipan tidak merugikan kepentingan yang wajar UIN Suska Riau

Ż.

Dilarang mengumumkan dan memperbanyak sebagian atau seluruh karya tulis ini dalam bentuk apapun tanpa izin UIN Suska Riau

Dilarang mengutip sebagian atau seluruh karya tulis ini tanpa mencantumkan dan menyebutkan sumber

. Pengutipan hanya untuk kepentingan pendidikan, penelitian, penulisan karya ilmiah, penyusunan laporan, penulisan kritik atau tinjauan suatu masalah

Sta

sity of Sultan Syarif Kasim Riau

### $\odot$  $\pm$  $\omega$  $\overline{\mathbf{x}}$

### Adapun Output dari proses TF-IDF diatas dapat dilihat pada gambar 4.10

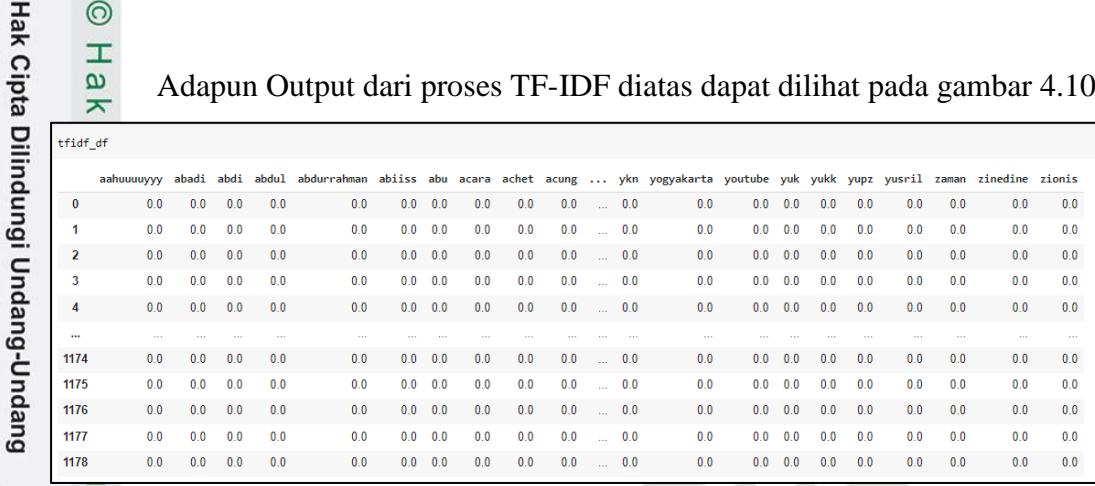

### **Gambar 4. 10 Output TF-IDF**

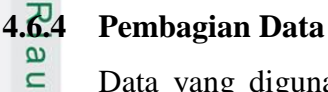

Data yang digunakan diperoleh dari Ilham dkk (2023), dengan statistik sebagai mana tabel 4.1 berikut.

Tabel 4.1. Statistik Data Sentimen Penyelenggara Piala Dunia U20

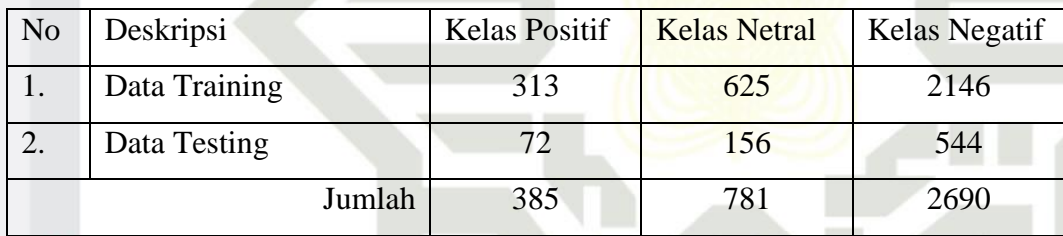

Data Training Pelatihan Model Naïve Bayes

uam Model klasifikasi Naive Bayes dilatih menggunakan data latih. Pada tahap ini, Naive Bayes menghitung probabilitas kemunculan kata-kata dalam setiap kelas sentimen (negatif, positif, netral) berdasarkan data latih. Adapun bentuk model Naive Baye dapat dilihat pada gambar 4.12

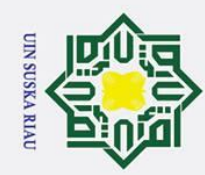

 $\pm$ 

 $\omega$  $\overline{\mathbf{r}}$ 

 $\circ$ 

 $\bar{\sigma}$  $\overline{e}$ 

milik

 $\frac{C}{Z}$ 

Ż.

# $\omega$ Dilarang mengutip sebagian atau seluruh karya tulis ini tanpa mencantumkan dan menyebutkan sumber

Hak Cipta Dilindungi Undang-Undang

Pengutipan hanya untuk kepentingan pendidikan, penelitian, penulisan karya ilmiah, penyusunan laporan, penulisan kritik atau tinjauan suatu masalah Pengutipan tidak merugikan kepentingan yang wajar UIN Suska Riau

Dilarang mengumumkan dan memperbanyak sebagian atau seluruh karya tulis ini dalam bentuk apapun tanpa izin UIN Suska Riau

from sklearn.naive\_bayes import MultinomialNB from sklearn.feature\_extraction.text import TfidfVectorizer import pandas as pd # Pastikan X\_val sudah di-transform dengan TfidfVectorizer X\_val\_transformed = vectorizer.transform(X\_val\_combined) # Inisialisasi dan pelatihan model Multinomial Naive Bayes  $\text{clasfc} = \text{MultinomialNB}()$  $cl = clasfc.fit(X, y_train)$ Y\_pred = cl.predict(X\_val\_transformed)

### **Gambar 4. 11 Model Naïve Bayes**

**4.6.5 Prediksi Sentimen**<br> $\frac{\omega}{\omega}$  **Setelah** melatih m Setelah melatih model, model dapat digunakan untuk memprediksi sentimen dari tweet pada data uji. Model ini akan menilai probabilitas tweet masuk ke dalam setiap kelas sentimen berdasarkan perhitungan probabilitas Naive Bayes. Adapun bentuk proses prediksinya dapat dilihat pada gambar 4.13

```
# TESTING KEPADA DATA FINAL
X_test_combined = [" ".join(doc) for doc in X_test]
X test transformed = vectorizer.transform(X test combined)
Y_pred_test = cl.predict(X_test_transformed)
confusion matrix(y test, Y pred test)
```
### **Gambar 4. 12 Prediksi Sentimen**

Adapun output dari proses prediksi sentimen diatas dapat dilihat pada

gambar 4.14

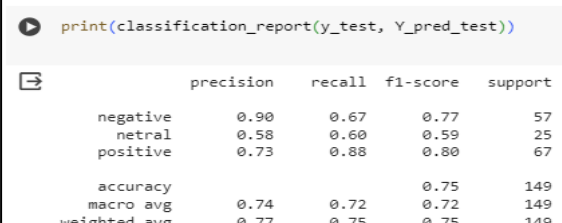

### **Gambar 4. 13 Output Prediksi Sentimen**

三五

不怎

見り

### **4.7 Pengujian**

State Islamic University

rif Kasim Ria

E

n Agar dapat menilai performa model yang telah dibuat, diperlukan tahapan pengujian. Melalui proses pengujian ini, dapat diketahui sejauh mana kinerja model dan mendapatkan informasi mengenai tingkat akurasi yang berhasil

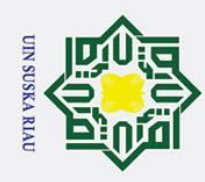

 $\odot$ 

Hak Cipta Dilindungi Undang-Undang

1. Dilarang mengutip sebagian atau seluruh karya tulis ini tanpa mencantumkan dan menyebutkan sumber:

Z.

 $\pm$ dicapai. Skema pengujian dilakukan untuk melihat performa klasifikasi dari masing-masing metode (Lexicon-based dan Naïve Bayes).  $\overline{\mathbf{C}}$ 

 $\overline{e}$ Untuk pengujian Lexicon-based, karena hanya menggunakan rule based berdasarkan kata-kata yang ada di dalam tweet berada di dalam kamus positif atau negatif saja, maka pengujian validasi dilakukan terhadap Data Training, yaitu 90% dari keseluruhan data. Sedangkan Data testing sebanyak 10%, selanjutnya akan digunakan untuk pengujian kedua metode.

 $\omega$ Selanjutnya, untuk metode Naïve Bayes, pengujian dilakukan dengan ₹ skema berikut. Pada saat proses training metode Naïve Bayes (pembentukan matriks probabilitas fitur), data training (yang 90% pada eksperimen Lexiconbased), dipecah kembali dengan komposisi 90:10, untuk diambil 10% sebagai Data Validasi. Hal ini diperlukan untuk melakukan beberapa langkah optimasi untuk peningkatan performa klasifikasi.

Hasil pengujian yang dilakukan dituliskan di dalam Tabel 4.17 berikut. Data testing yang sama dipakai sebagai pengujian akhir dari masing-masing metode untuk dibandingkan performanya.

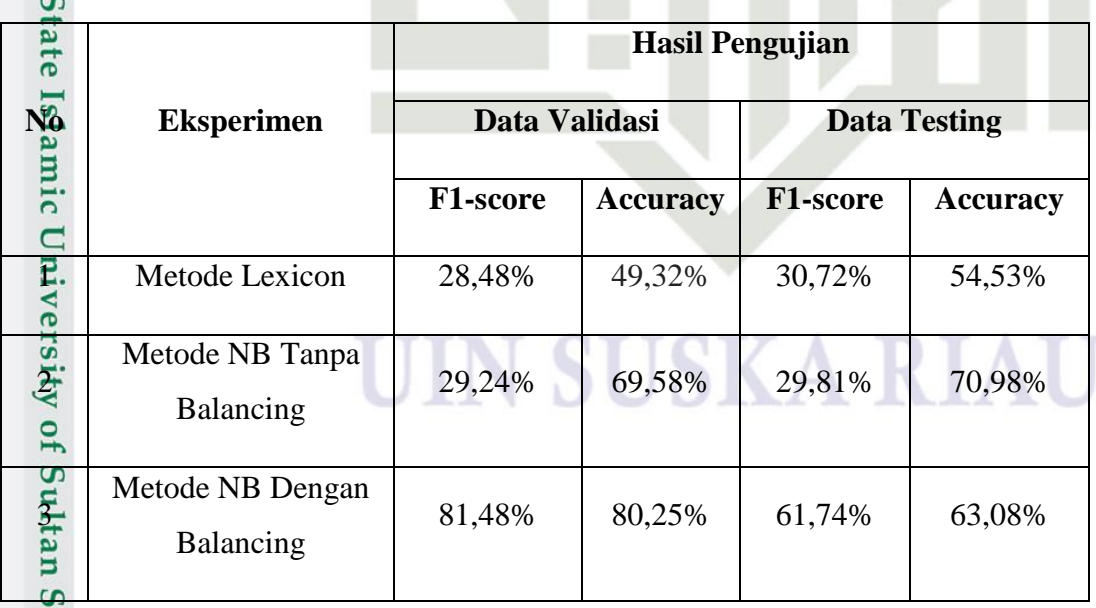

### **Tabel 4. 16 Eksperimen Motode Naïve Bayes dan Lexicon**

. Pengutipan hanya untuk kepentingan pendidikan, penelitian, penulisan karya ilmiah, penyusunan laporan, penulisan kritik atau tinjauan suatu masalah

yarif Kasim Riau

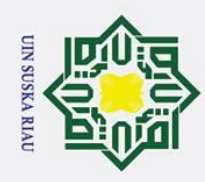

 $\odot$ 

 $\pm$ 

 $\Omega$ 

tan Syarif Kasim Riau

Hak Cipta Dilindungi Undang-Undang

Ż.

### **4.7.1 Analisa Lexicon Based**

 $\circ$ Metode Lexicon-based digunakan untuk menentukan kelas pada dataset. Kelas yang digunakan pada penelitian ini adalah kelas positif, negatif dan netral. Hasil yang diperoleh dalam Tabel 4.16 menunjukkan metode lexicon based tidak akurat dalam memberikan hasil klasifikasi dataset terbukti dengan nilai F1-Score yang dihasilkan hanya mencapai angka 30,72 % dan hasil accuracy 54,53% pada pengujian data testing.

### **4.7.2 Data Balancing (penyeimbangan data)**

e) Setup experiment dilakukan untuk menemukan model yang melakukan klasifikasi paling optimal terhadap data yang dilakukan pengujian. Pada penelitian in<del>I</del> metode yang diterapkan adalah metode *naive bayes* dan metode *lexicon based*, dimana jumlah data yang digunakan pada penelitian diberikan variasi yakni jumlah dataset yang seimbang (*balancing*) dengan jumlah dataset yang tidak seimbang (*unbalancing*).

Berdasarkan pengujian terhadap data testing yang dilakukan maka ditemukan hasil akhir pada experiment yaitu model lebih optimal dalam melakukan klasifikasi pada dataset yang seimbang (balancing) dengan nilai F1- Score 61,74% dan nilai accuracy 63,08% jika dibandingkan dengan dengan jumlah data yang tidak seimbang yang hanya mendapatkan nilai F1-Score 29,08% dan nilai accuracy 70,98%. Adapun hasil akhir yang ditemukan dengan menggunakan metode Lexicon Based adalah nilai F1-Score 30,72% dan nilai accuracy 70,98%.

Berdasarkan hasil akhir dari setup experiment terhadap 2 metode yang  $\overline{C}$ diterapkan, maka dapat diambil sebuah kesimpulan bahwa model yang lebih baik dalam melakukan klasfikasi sentimen adalah model Naive Bayes Classifier dengan menggunakan jumlah dataset yang seimbang (balancing). Dengan balancing data, model NB yang diperoleh dapat ditingkatkan dengan signifikan dibandingkan menggunakan data training yang tidak diseimbangkan.

. Pengutipan hanya untuk kepentingan pendidikan, penelitian, penulisan karya ilmiah, penyusunan laporan, penulisan kritik atau tinjauan suatu masalah

1. Dilarang mengutip sebagian atau seluruh karya tulis ini tanpa mencantumkan dan menyebutkan sumber

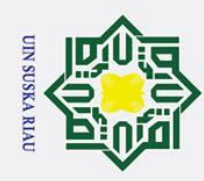

 $\odot$ 

 $\pm$ 

Hak Cipta Dilindungi Undang-Undang

. Dilarang mengutip sebagian atau seluruh karya tulis ini tanpa mencantumkan dan menyebutkan sumber

### **4.7.3 Kesimpulan hasil pengujian**

 $\circ$ Berdasarkan dari pengujian yang sudah dilakukan, dapat disimpulkan hasil sebagai berikut :

1.3 Metode lexicon based pada pengujian kali ini tidak optimal dalam  $rac{1}{x}$ memprediksi dan mengklasifikasi kelas terbukti dengan nilai F1-Score yang  $\subset$  dihasilkan hanya mencapai angka 30,72 % dan hasil accuracy 54,53%.

 $2.\n\overline{\smash{\sim}}$  Pengujian dilakukan dengan rasio 90%: 10% (training : testing ) dan untuk S data validasi diambil 10% pada dataset. Hasil pengujian mendapatkan hasil  $\omega$  $\sum_{\omega}$  accuracy 63,09 % dan nilai F1-Score 61,74%.

3. Pada penelitian ini dilakukan perbadingan antara jumlah dataset yang seimbang dan tidak seimbang dalam melakukan klasifikasi, adapun hasil yang ditemukan adalah model lebih baik melakukan klasifikasi menggunakan data yang seimbang dengan nilai F1-Score 61,74% jika dibandingkan dengan jumlah dataset yang tidak seimbang yang hanya mendapatkan nilai F1-Score 29,81%.

4. Pada penelitian ini dilakukan pengujian terhadap dua metode yaitu metode naïve bayes classifer dan metode lexicon based dalam melakukan klasifikasi sentimen adapun hasil akhir dari penelitian ini menunjukkan bahwa naïve bayes classifer lebih baik dalam melakukan klasifikasi dengan nilai F1-Score State 61,74% jika dibandingan dengan hasil klasifikasi menggunakan metode lexicon yang hanya mendapatkan hasil F1-Score 29,81%.

### UIN SUSKA RIAU

58

. Pengutipan hanya untuk kepentingan pendidikan, penelitian, penulisan karya ilmiah, penyusunan laporan, penulisan kritik atau tinjauan suatu masalah